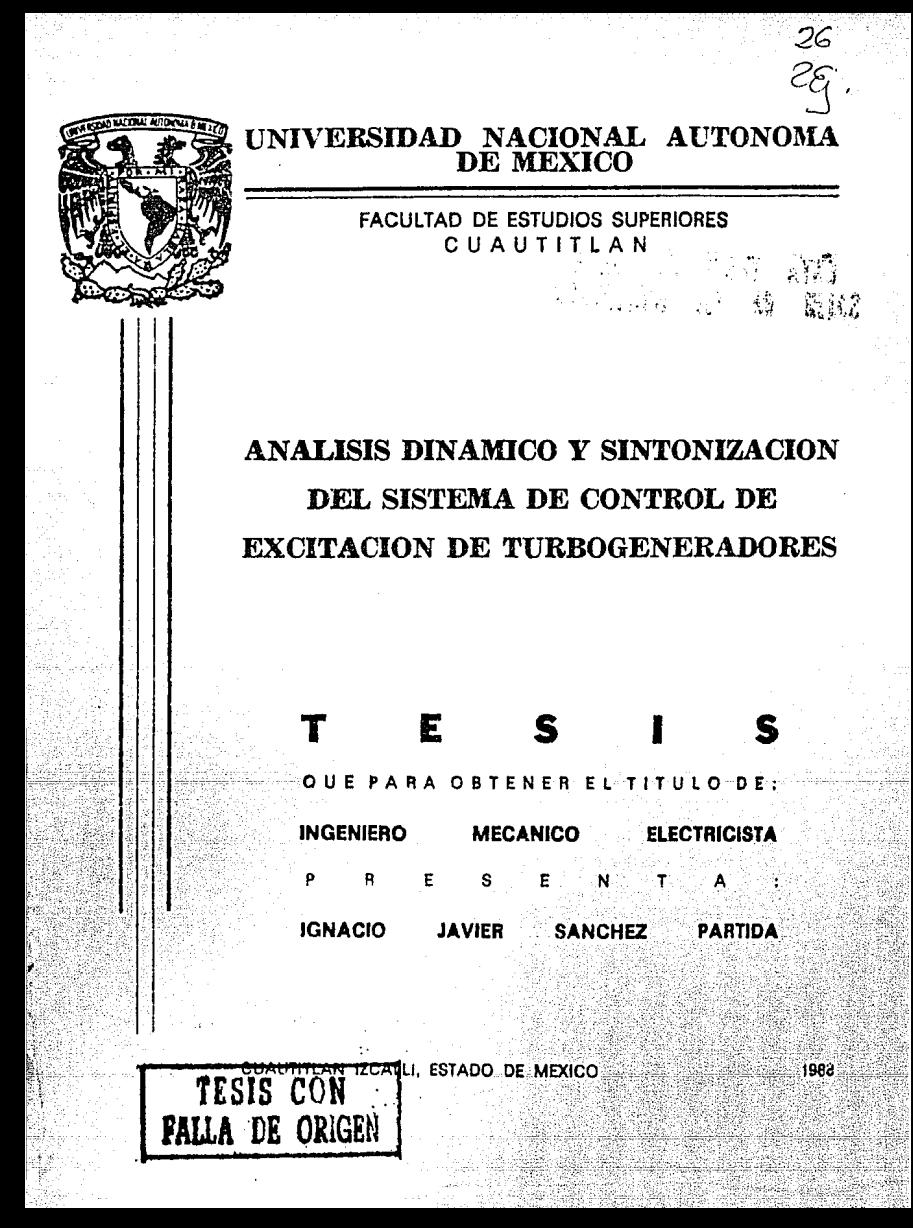

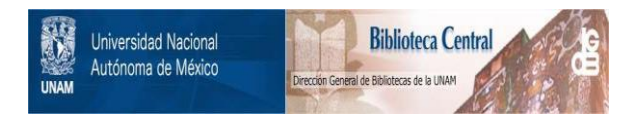

## **UNAM – Dirección General de Bibliotecas Tesis Digitales Restricciones de uso**

## **DERECHOS RESERVADOS © PROHIBIDA SU REPRODUCCIÓN TOTAL O PARCIAL**

Todo el material contenido en esta tesis está protegido por la Ley Federal del Derecho de Autor (LFDA) de los Estados Unidos Mexicanos (México).

El uso de imágenes, fragmentos de videos, y demás material que sea objeto de protección de los derechos de autor, será exclusivamente para fines educativos e informativos y deberá citar la fuente donde la obtuvo mencionando el autor o autores. Cualquier uso distinto como el lucro, reproducción, edición o modificación, será perseguido y sancionado por el respectivo titular de los Derechos de Autor.

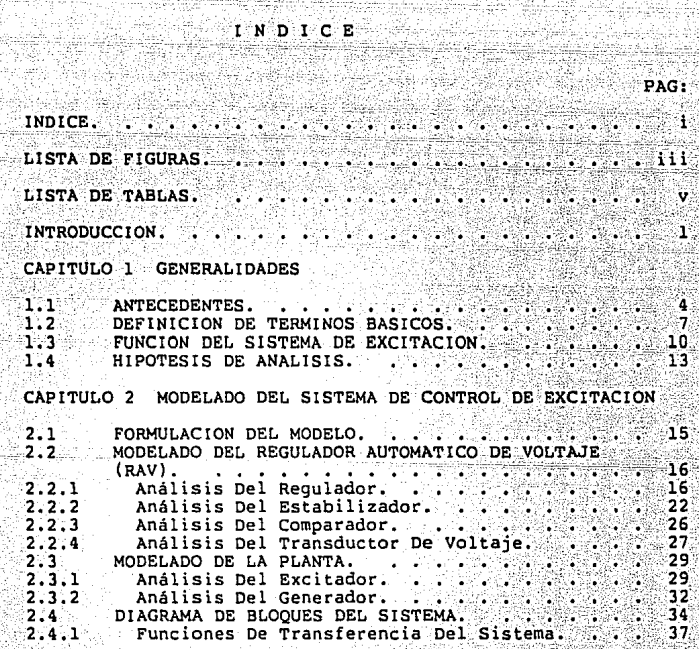

Ī

CAPITULO 3 ANALISIS DINAMICO DEL SISTEMA DE CONTROL-DE EXCITACION

W

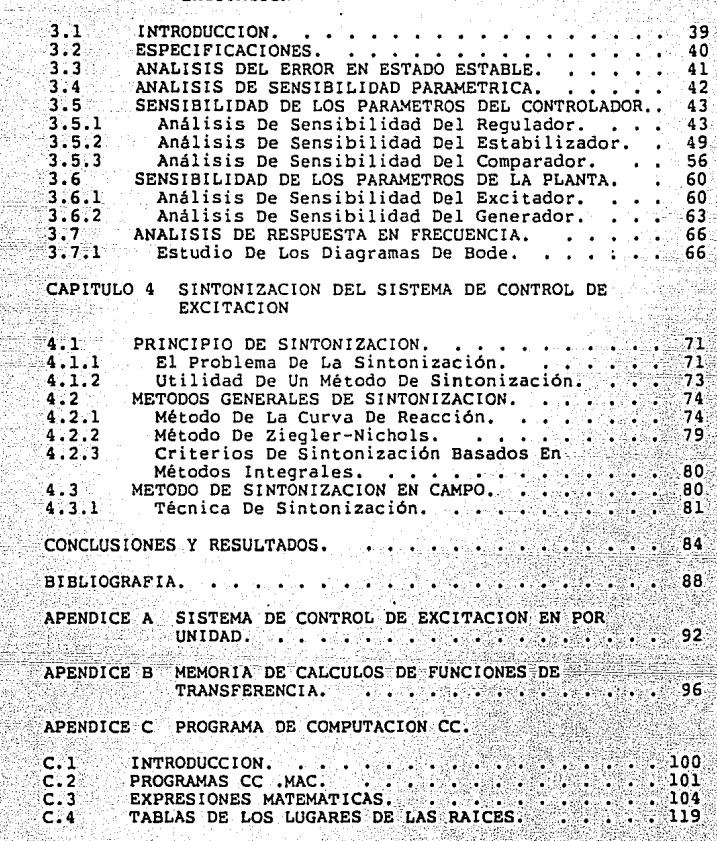

 $\mathbf{11}$ 

#### LISTA DE FIGURAS.

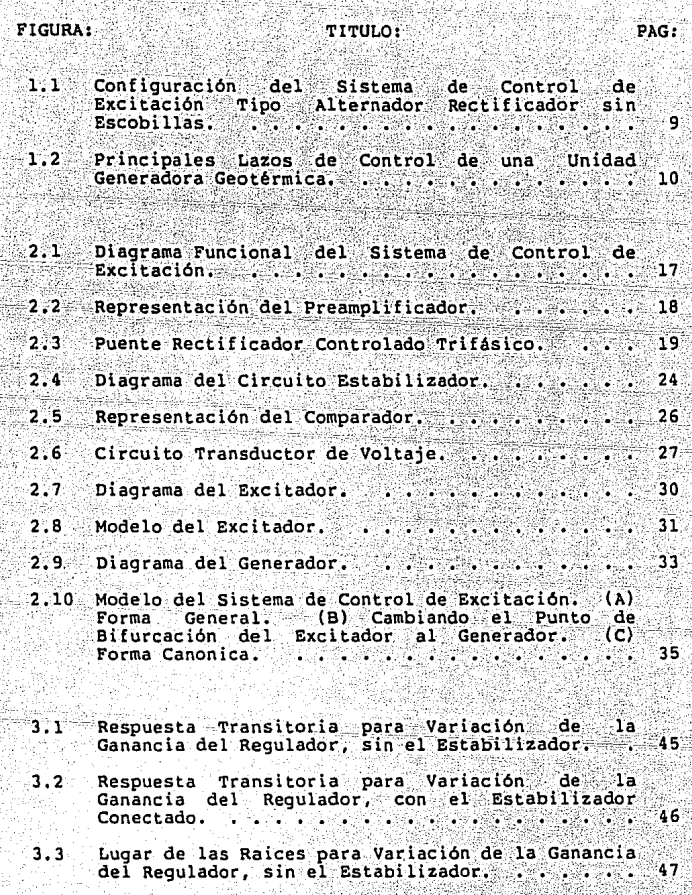

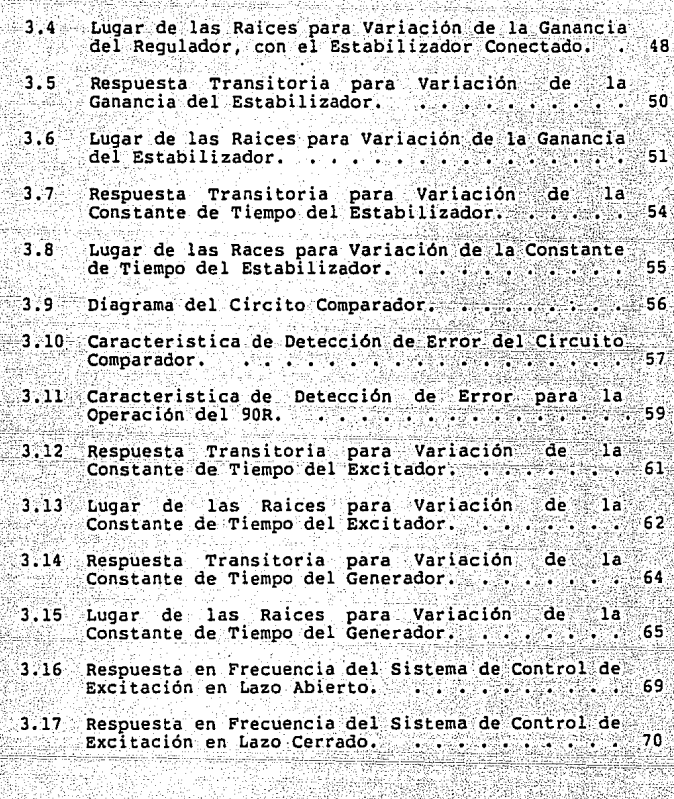

Configuración del<br>excitación para la<br>Reacción del Proceso.  $4.1$ sistema de control ं de Obtención de  $1a$ Curva de  $76$  $4.2$ Sistema Curva de Reacción del<br>Excitación............ de Control de 77

# LISTA DE TABLAS.

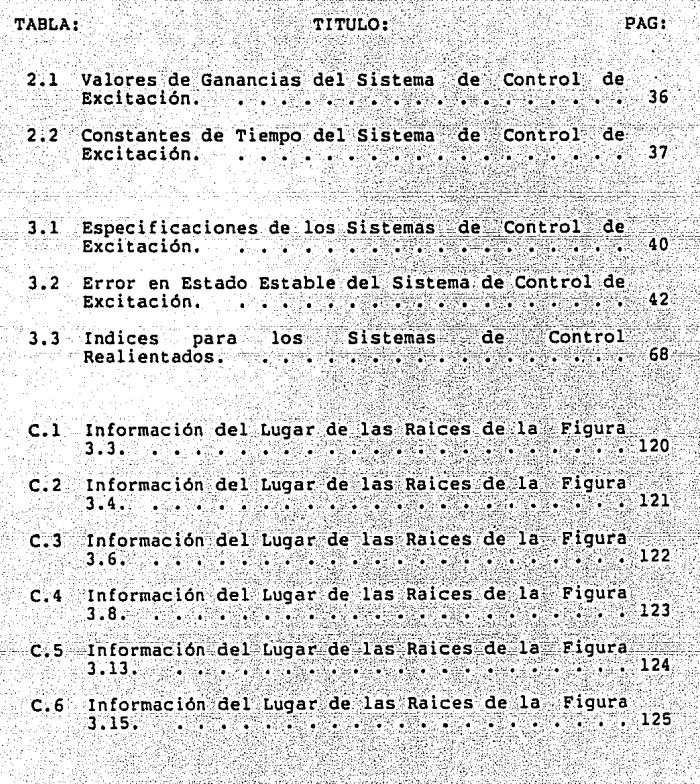

al e

INTRODUCCION.

El estudio realizado en este trabajo es una de las etapas del diseño de un prototipo de un Regulador Automático de Voltaje (RAV) para el control de excitación ്ർല turbogeneradores. Este RAV fue diseñado y construido en el Instituto de Investigaciones Eléctricas (IIE), por haber sido considerado como intransferible dentro del provecto de asimilación de la tecnología para turbogeneradores geotérmicos de 5 MW, proyecto que se realiza entre el IIE y la empresa Toshiba.

Los objetivos del presente trabajo son efectuar un estudio para el modelado, análisis dinámico v sintonización  $de1.$ **RAV** diseñado en  $e1$  $11E$ apegándose  $\mathbf{B}$  $185$ especificaciones de CFE [2] y a las normas de la IEEE [3,4,5], y desarrollar herramientas de análisis para el estudio de otros sistemas de excitación.

Como primer paso en el canítulo l se describen los antecedentes del proyecto y se analiza en forma general el sistema de control de excitación con el fin de conocer las diferentes condiciones de operación y establecer los objetivos que debe cumplir.

En el capítulo 2 se estudia cada parte del sistema de control de excitación y se obtiene el modelo matemático y las funciones de transferencia correspondientes.

En el capítulo 3 se analiza el sistema de control de excitación para establecer los diferentes efectos que se introducen cuando varian los parámetros de la planta v del controlador, obteniendo para ello las respuestas transitorias y los lugares de las raíces correspondientes. Este estudio es complementado utilizando las técnicas de respuesta en frecuencia en donde se analizan los diagramas de Bode. Además, se menciona el uso de un sistema de Diseño Auxiliado por Computadora (CAD), como herramienta auxiliar en el estudio de la parte de control.

En el capitulo 4 se presenta un bosquejo del problema de la sintonización, se analizan las diferentes técnicas y métodos de sintonización para, en base a estos criterios y al análisis de sensibilidad paramétrica efectuado en el capitulo 3, desarrollar una técnica de sintonización para el sistema de control de excitación.

En las conclusiones se establece que en el trabajo relizado se consideró al sistema de control de excitación como un sistema de control automático convencional. Por lo tanto esta metodologia de análisis puede ser aplicada al estudio de otros sistemas de excitación.

ille defi Honey Paulingen een 1920 Februari haar bekend het b

그는 그 소리로 모르는 그는 아이의 그로 만들어 사람을 하는 것이 있어 있어 있다. 그는 그의 모르는 모든

rigina Quarta di Statusi i se pod se stavenovanje se pod se pod se vrati se vrati se vrati se se se se vrati se se vrati se se vrati se<br>Apostoli se se vrati se se vrati se vrati se vrati se vrati se vrati se vrati se vrati se vrati se vrati se vr

ala falafiki di sebagai tahun

la de la propieta de la propieta de la propieta de la propieta de la propieta de la propieta de la 

piko kata na na matangana na manayaran

12. (1460) 4. (1470) 2. (1470) 2. (1480) 2. (1480) 2. (1480)

rting Kapalaut, Alau provinsi provinsi

din was madala

lian an

### CAPITULO 1 **GENERAL I DADES**

#### $1.1$ **ANTECEDENTES**

La creciente demanda de energía eléctrica, ha generado la necesidad de diversificar las fuentes de energía Afortunadamente, nuestro país cuenta con un considerable potencial geotérmico que la Comisión Federal de Eléctricidad (CFE) está tratando de aprovechar [1].

Actualmente existe una capacidad geotérmica instalada de 645 MW; se espera que para fines del siglo se incremente la capacidad a 2400 MW.

Para lograr la meta planteada, la CFE ha establecido como estrategia utilizar turbogeneradores móviles de baja capacidad que operan a boca de pozo, como paso previo a la instalación de centrales de gran capacidad (de más de 30MW).

La razón fundamental, es que los equipos móviles se ึนก⊚ alimentan e de l solo pozo y no requieren de una infraestructura civil y mecánica considerable para su instalación y operación. Con ellos, puede empezarse a generar electricidad en las etapas tempranas de desarrollo de un campo geotérmico, antes de conocer con mayor precisión su potencial y decidir instalar en él una central de mayor capacidad. Esto permite una recuperación más rápida de las inversiones efectuadas, principalmente en la perforación y terminación de pozos. Además  $105$ turbogeneradores geotérmicos a boca de pozo pueden trasladarse de un lugar a otro, en caso de que se instale una central de mayor capacidad o que la producción del pozo que los alimenta se reduzca o termine.

Por ello, la CFE pidió al Instituto de Investigaciones Eléctricas (IIE) que llevara a cabo un provecto de transferencia para asimilar tecnología - $\sim 15$ a de l turbogeneradores geotérmicos.

El objetivo del provecto de transferencia de 42. tecnología es desarrollar la capacidad que haga posible el diseño y fabricación en México de turbogeneradores geotermicos de 3. 5 v 7 MW, alcanzando calidad, precios competitivos y el mayor grado de integración nacional.

Para ello. se realizó un concurso internacional. en el que el IIE especificó la compra de un paquete tecnológico para el diseño y fabricación de estos equipos, junto con una unidad muestra.

El concurso fué ganado por la compañia Toshiba, Co. El de transferencia comprende el suministro de contrato documentación para diseño, pruebas, instalación, operación y

mantenimiento: asistencia técnica: el seguimiento de especialistas mexicanos del proceso de fabricación de una máquina muestra de 5 MW en las instalaciones de Toshiba *y* él apoyo técnico para fabricar en México una máquina prototipo de las mismas caracteristicas.

La asimilación de la tecnologia es en esencia un proceso de aprendizaje. Se pretende entonces conseguir el conocimiento completo de la información suministrada, expresarla en forma de manuales de diseño y manufactura, que representarán uno de los principales resultados de ា គ asimilación.

Para ello, se formaron tres grupos de especialistas en División de Equipos del Instituto de Investigaciones  $1a$ Eléctricas: el grupo de la turbina, el del generador y el de manufactura.

El grupo del generador subcontrató al Departamento de Electrónica, del Instituto de Investigaciones Electricas para que se encargará de diseñar y construir el Control de Excitación para Turbogeneradores de 5 MW, puesto que este no fue transferido dentro del paquete de Asimilación de la Por lo tanto los investigadores del Tecnologia. Departamento de Electrónica encargados de este proyecto tuvierón que enfrentar el problema del diseño de un prototipo de un regulador automático de voltaje. Este prototipo, una vez terminado, se integrará al paquete de tecnologia de turbogeneradores que actualmente se encuentra en proceso de transferencia en el IIE.

El trabajo de tesis se ubica en la fase de pruebas del regulador automático de voltaje de este provecto y comprende el modelado, análisis dinámico y sintonización del sistema de control de excitación vestá enfocado primeramente al control de la máquina Toshiba de 5 MW, aunque se pretende que este estudio sea extensivo al analisis de otros sistemas de control de excitación.

#### 1.2 DEFINICION DE TERMINOS BASICOS.

Se describe en esta sección el sistema. tomando como base los criterios estándares de la IEEE [3.4]. con el fin de definir los componentes de un sistema de excitación y la relacionada. Se pretende de esta manera terminología unificar conceptos para lograr claridad en la comunicación.

El sistema de control de excitación es un sistema de control realimentado que comprende a la máquina sincrona y al excitador como planta o proceso y al Regulador Automático. de Voltaje (RAV) como sistema de control y fuente de la variable manipulada. El sistema de control de excitación lo constituyen: el sistema de excitación y la máquina sincrona o generador.

El sistema de excitación constituye la fuente de corriente de campo de la máquina sincrona y comprende las siguientes partes: el RAV, el excitador y el control manual.

El control manual permite operar al sistema ില് excitación durante el arranque o alqunos transitorios de la máquina, dejando fuera al regulador automático de voltaje. Cabe hacer notar que el RAV y el control manual nunca operan en forma simultánea.

El RAV es el elemento principal del sistema de excitación cuando se opera en automático y está asociado también a la palabra controlador por ser donde se encuentran los circuitos que manipulan el funcionamiento.

El RAV relaciona las variables de salida de la máquina sincrona con las variables del excitador, mediante realimentación y elementos de control. con el fin de regular el sistema. Cada uno de estos elementos está compuesto por diversos bloques según se ve en la figura 1.1.

La parte electrónica del sistema de excitación es el RAV que está formado por el comparador, transductor de preamplificador. voltaje, amplificador a de " potencia. estabilizador etc. Cuando el sistema está conectado a la red. se convierte en un sistema de control multivariable intervienendo otros elementos, como se observa en la figura 1.1. La configuración del RAV es independiente en gran medida, del tipo de excitador que se utilice.

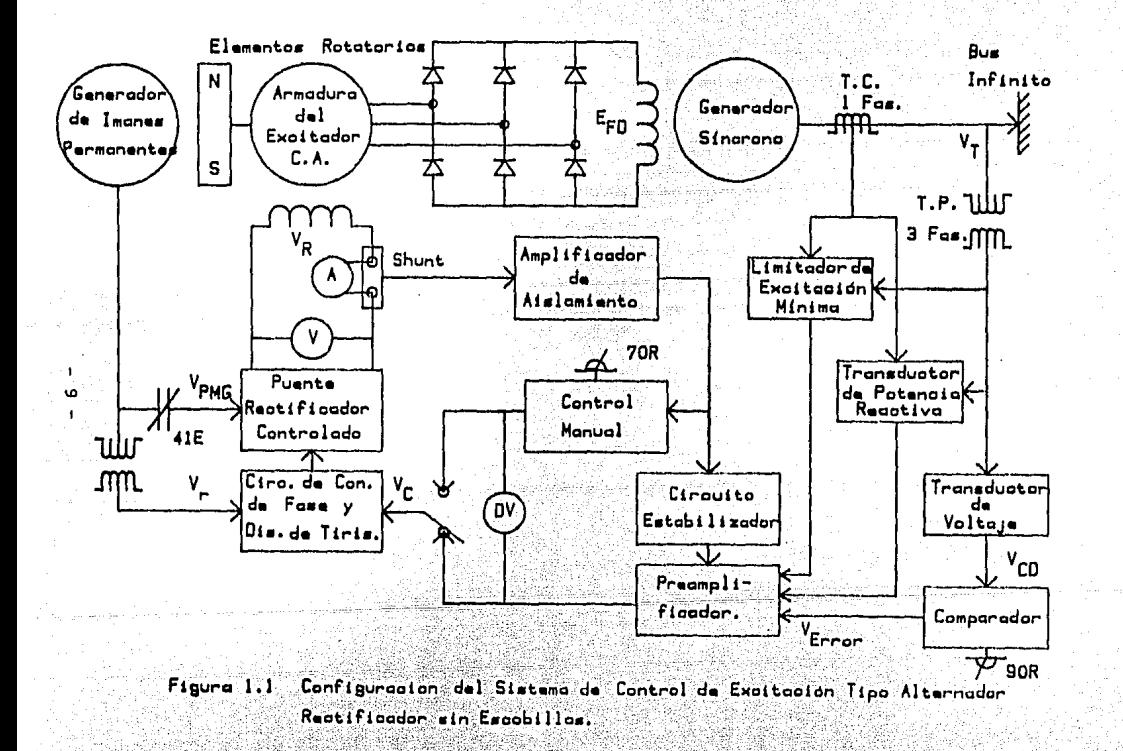

1.3 FUNCION DEL SISTEMA DE EXCITACION.

En la generación de energía eléctrica usando como fuente la energía geotermica a boca de pozo, encontramos dos. lazos de control que afectan directamente la operación del generador sincrono los cuales son: el gobernador y el sistema de excitación, ambos se muestran en el diagrama de bloques de la figura 1.2.

Para efectuar la transformación de energía térmica a energia mecanica, la potencia del vapor suministrada a la turbina tiene la finalidad de provocar un par de torsión en la flecha del generador, la cuál es controlada por el gobernador. La otra etapa corresponde a la transformación de energía mecánica a energía eléctrica y depende del sistema de excitación, ya que éste proporciona la corriente de campo necesaria para producir un campo magnético en el rotor del generador capaz de inducir fuerza **ouna** electromotriz en la armadura.

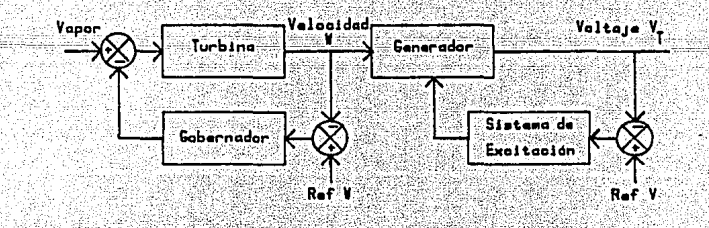

Figura 1.2 Principales Lazos de Control de una Unidad Generadora Geotérmica. 10

En consecuencia, el sistema de excitación puede en cierta medida gobernar el flujo de energia eléctrica y contribuir de esta manera a la estabilidad del sistema de potencia.

Así, puede verse que el sistema de excitación. manipulando la corriente de excitación, afecta las variables fundamentales del sistema eléctrico que son: voltaje. potencia real v potencia reactiva. De ahí que el sistema de excitación sea capaz de ejecutar una adecuada estrategia de control v tenga una gran importancia para lograr las especificaciones de calidad y continuidad en el suministro eléctrico

La tarea básica del sistema de excitación es suministrar la corriente necesaria al generador y mantener un punto de operación en estado estable, pero existen otros requerimientos orientados a mejorar el amortiquamiento natural y extender los límites de estabilidad.

La estructura de sistema de control junto con los parametros de ajuste deben operar satisfactoriamente en todos los casos. Las diferentes condiciones de operación del sistema son las siguientes:

- Sin carga en circuito abierto.

- Sin carga bajo operación sincrona.

 $-11.$ 

- Sin carga después de la apertura del interruptor.

Operación sincrona bajo varias condiciones de carga.

Operación asíncrona y resincronización.

En cada uno de estos estados de operación existen varios objetivos pero su importancia varia segun sea el caso. En general, estos objetivos se sumarizan como sigue:

Buena respuesta en el control de voltaje y de reactivos.

- Estabilidad en estado estable; es decir, suficiente amortiquamiento en pequeñas oscilaciones tanto del sistema eléctrico como del sistema mecánico.
	- Estabilidad transitoria bajo cualquier condición de falla.

Recuperación del voltaje después de las fallas.

El concepto de estabilidad del sistema de control de excitación se relaciona con la capacidad de los generadores de un sistema para mantener el sincronismo y la tendencia a regresar y permanecer en el punto de operación de estado estable despues de disturbios del sistema. La experiencia ha mostrado que el buen control de los sistemas de excitación puede contribuir grandemente al funcionamiento dinámico del sistema de potencia.

 $12<sup>2</sup>$ 

Para lograr este objetivo. el sistema de excitación debe ser sintonizado optimamente. La sintonización de sistemas de excitación es un problema poco conocido en México ya que los RAV son vistos como cajas negras por los operadores de las plantas. Por lo tanto con este trabajo se pretende tambien estudiar esta problemática.

Hasta aqui se ha dado un breve bosqueio de la función del sistema de excitación, a continuación se expondrán las hipótesis sobre las cuales se basan los estudios subsecuentes.

#### 1.4 HIPOTESIS DE ANALISIS.

El análisis y diseño de un RAV para el control de excitación está basado en las siguientes hipótesis:

El sistema de control de excitación es un sistema monovariable, esto es tiene una entrada y una salida. La condición en la cual se cumple el postulado anterior es cuando la máquina está en circuito abierto. En esta condición al variar la corriente de campo, variamos el voltaje en terminales (suponemos que la velocidad de la máquina sincrona, es constante y controlada por ⊕el. gobernador de la turbina).

Cuando el generador se conecta a la red el voltaje queda fijo al voltaje del bus y el RAV se convierte en un regulador de potencia reactiva. Para esta condición el sistema de control de excitación es un sistema de control

 $13 -$ 

multivariable (ver figura 1.1). El análisis de un sistema de control multivariable involucra un grado de complejidad mayor.

La experiencia ha demostrado que si el sistema tiene respuesta en circuito abierto trabajará una buena adecuadamente cuando se encuentre conectado a la red.

Es por ello que en los análisis subsecuentes se considera unicamente el sistema de control de excitación en circuito abierto.

 $-14 -$ 

települése ka

iding ing Kabupatèn

tilandi satg

#### CAPITULO 2

MODELADO DEL SISTEMA DE CONTROL DE EXCITACION

#### 2.1 FORMULACION DEL MODELO.

Para estudiar el proceso o planta que se desea controlar. asi como para ajustar el controlador. es necesario desarrollar modelos. Dichos modelos pueden ser equipos prototipo hechos a escala, modelos matemáticos o similares analogicos. Independientemente del tipo que sean. resulta obvio que se requiere conocer los elementos fisicos presentes, para modelar el sistema.

La formulación de este modelo se ubica en la fase ீக் pruebas del RAV. Para esta formulación se utilizarán los datos de los circuitos eléctricos y electrónicos provectados en la fase de diseño del RAV y los datos de manufactura de la máquina Toshiba.

El modelo que obtendremos, es un modelo matemático en el dominio de la variable "s" (Laplace) por convenir a las diferentes técnicas de análisis de sistemas de control y al programa de computación CC [29] que se utilizará en el

 $\overline{15}$ 

capitulo 3.

Para ello se analizará cada parte del sistema físico para obtener las funciones de transferencia de los bloques correspondientes v el modelo de todo el sistema de control de excitación.

Además. son considerados los antecedentes sobre modelado de los sistemas de excitación que propone la IEEE  $[11.121]$ 

El diagrama funcional del sistema de control de excitación que estudiaremos se muestra en la figura 2.1.

2.2 MODELADO DEL REGULADOR AUTOMATICO DE VOLTAJE (RAV).

Los bloques agrupados dentro del RAV necesarios para el análisis en circuito abierto son: el regulador, el estabilizador, el comparador y transductor de voltaje, principalmente.

2.2.1 Análisis Del Regulador.

Los reguladores o amplificadores que se utilizan en los sistemas de excitación son de diversos tipos. Ente ellos podemos mencionar la amplidina, el amplificador magnético, el amplificador electrónico, etcétera. El regulador usado en este caso, es del tipo electrónico y es el que se analizará a continuación.

 $16$ 

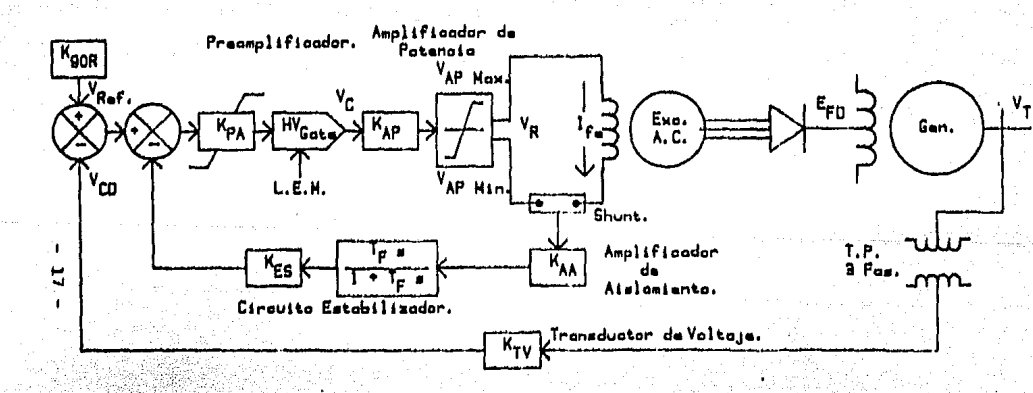

ويبتني والروابط ويتبو المنابط والكاكلات المقالحة

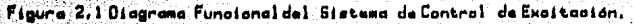

Gebarin

tar astronomian

Para fines de análisis se divide el regulador en dos partes principales: el preamplificador y el amplificador de potencia. El amplificador de potencia a su vez esta formado el puente rectificador controlado trifásico v el por circuito de control de fase y disparo de tiristores.

El preamplificador es el encargado de generar la señal que es alimentada al circuito de control de fase y su v. representación se muestra en la figura 2.2.

En el preamplificador se realizan las funciónes de: filtro pasabajos, circuito sumador, amplificación, limitador de tensión v compuerta activada con un voltaje alto  $\frac{1}{2}$ Gate).

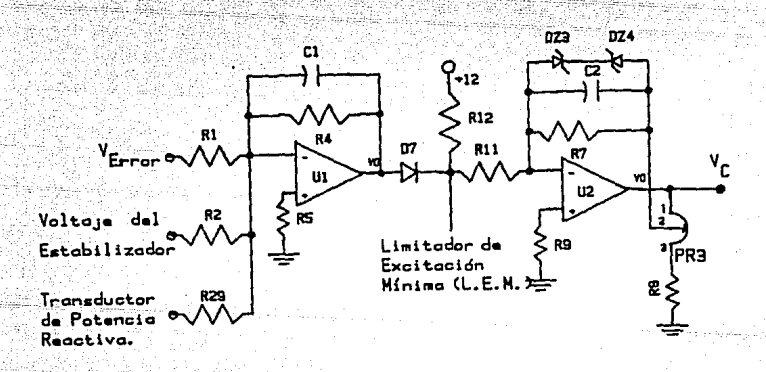

Figura 2.2 Representación del Preamplificador.

Este circuito está diseñado para maneiar una canancia Kpa la cual puede ser variada en un rango de la 30 y tiene una constante de tiempo de 0.012 sequndos. Esta ganancia se ajusta por medio del potenciometro PR3.

El generador de imanes permanentes produce la potencia se alimenta al campo del excitador. la cuál es que controlada y convertida a corriente directa por el puente rectificador (ver figura 1.1).

El puente rectificador emplea un puente completo con seis tiristores SCR's como se muestra en el circuito de la figura 2.3.

Esta configuración permite que el puente rectificador pueda ser controlado de manera que se produzcan voltajes inversos. mientras que la corriente de campo del excitador Ife permanezca positiva [10].

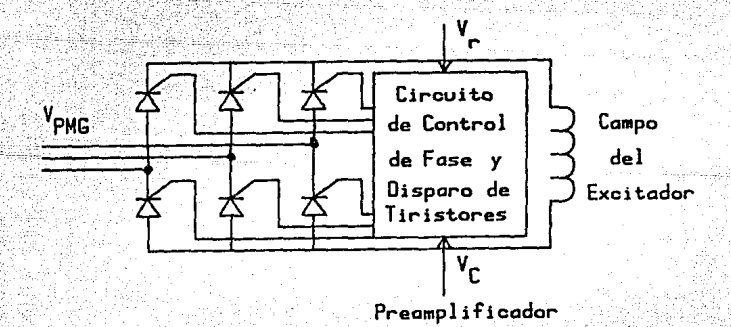

Figura 2.3 Puente Rectificador Controlado Trifásico.

De esta forma, este circuito puede forzar a la corriente de campo Ifa a tomar valores nulos rápidamente mediante la inversión del voltaje V<sub>C</sub>, es decir puede forzar la constante de tiempo del excitador.

El voltaje promedio de salida del puente rectificador es función del ángulo de disparo, el cuál es gobernado mediante el circuito de control de fase, dependiendo éste a su vez del valor de voltaje V.

El circuito de disparo es el encargado de generar y acondicionar los pulsos que son alimentados a las compuertas de los tiristores. Estos pulsos se generan en función de la señal de salida del circuito de control de fase.

Una característica importante de la etapa de potencia es que la relación entre el voltaje de salida Vn y el voltaje de control Vc es lineal (ganancia constante) [14] y en nuestro caso esta dado por la siguiente expresión:

 $V_{\rm p} = \frac{3\sqrt{2}}{4} V_{\rm pmc}$  Cos 6

Como: cos 8 =  $\frac{V_f}{V_o}$ 

 $K_{\rm AP} = \frac{V_{\rm R}}{V_{\rm G}} = \frac{-312}{7} = \frac{V_{\rm PMG}}{V} = \frac{-312}{7} = \frac{175}{10} = 23.6$ 

Dadas las características de esta etapa, es lógico pensar que existan tiempos muertos. Si disparamos el tiristor en un instante 61. pero inmediatamente despues cambiamos la señal de control V. ahora para un tiempo de disparo 62. tendremos que esperar hasta el próximo período de disparo para que se manifieste este cambio en la salida. Así un tiempo muerto ta ocurre entre el cambio de señal de control y el cambio de respuesta.

Afortunadamente no es necesario conocer exactamente este tiempo, va que puede variar desde cero a 1/q del periodo de la fuente de CA, [13] esto es:

#### $t_A < 1/(axf)$

Usualmente se considera el valor promedio. donde q es el numero de semiperiodos  $t_{\text{normal}} = t_d/2$ rectificados y f es la frecuencia de la fuente de CA.

En nuestro caso la fuente de corriente alterna es el generador de imanes permanentes, el cual produce una frecuencia de 210 Hz.

De lo anterior el tiempo muerto promedio vale:

 $t_{\text{orom}} = 1/(2)(6)(210)$   $\Delta = 0.4$  mSeg.

Por consiguiente, podemos concluir que para este caso tiempo muerto promedio es muy pequeño comparado con la  $e1$ constante de tiempo del preamplificador, por lo tanto para este estudio el tiempo muerto se desprecia.

 $21$ 

De todo lo anterior, la función de transferencia del requlador es la siquiente:

#### $K_A/(1+T_A s)$

Donde la KA es la ganancia del regulador. la cuál está dada por el producto de la ganancia del preamplificador Kpa y la ganancia del amplificador de potencia Kap. La: TA es la constante de tiempo del regulador y está dada por la constante de tiempo del preamplificador. va que éste tiene el mayor retraso del circuito regulador.

#### 2.2.2 Análisis Del Estabilizador.

Para tener un error en estado estable despreciable es necesaria una alta ganancia de lazo. Sin embargo, esto causa una respuesta dinámica indeseable y posiblemente inestabilidad en el sistema.

Si anadimos un bloque en realimentación (o en serie) para compensar la estabilidad del sistema, esta situación de conflicto puede estar resuelta.

El estabilizador es un módulo que realimenta ∷a 1 regulador la señal de corriente de excitación con el fin de estabilizar el sistema, La corriente se mide mediante un shunt resistivo: pasa a un amplificador con aislamiento. se trasmite hacia el circuito estabilizador y se cierra el lazo de realimentación, enviando la señal al preamplificador.

siquientes:

 $-Shunt$ 

-Amplificador de Aislamiento.

Los elementos que participan en esta

 $10s$ 

son.

fase

-Circuito Estabilizador.

El shunt es un elemento resistivo que es conectado en serie al campo del excitador. Su resistencia es de unos cuantos miliohms y está hecho de un material que no varía la resistencia con los cambios de temperatura. El voltaje de d.c. en terminales del shunt es proporcional a la corriente que pasa a través de él.

El amplificador de aislamiento es un circuito que está compuesto por tres elementos básicos: el amplificador de entrada, el troceador (o chopper) y el acondicionador de Primeramente, se amplifica la señal procedente del salida shunt. Enseguida, pasa al troceador de alta frecuencia (unos 20 KHz.) que utiliza un transformador de aislamiento para separar el circuito de potencia del circuito de control y finalmente se rectifica y acondiciona la señal a un nivel de voltaje estándar.

De lo anterior observamos que existe una relación entre la corriente de campo  $I_{fe}$  y el voltaje de entrada al circuito estabilizador, el cuál depende del shunt y del amplificador de aislamiento (ver figura 2.1). Esta relación es representada por KAA.

 $-23 -$ 

La señal de salida del amplificador de aislamiento se. través del estabilizador, el cuál responde hace pasar a la razón de cambio de la corriente de básicamente a excitación con un cierto retraso. Este efecto se consique conectando en cascada un amplificador con efecto derivativo y un compensador de atraso (ó filtro pasabajos) como se muestra en el circuito de la figura 2.4.

La función de transferencia de este circuito es la siquiente:

$$
\frac{\text{PR}_6 \text{R}_1 \text{C}_3 \cdot \text{s}}{(1 + \text{PR}_5 \text{R}_1 3 \text{C}_3 \cdot \text{s})(1 + \text{PR}_6 \text{R}_1 \text{C}_4 \cdot \text{s})} \cdot \left(1 + \frac{\text{PR}_4}{\text{R}_1 \text{s}}\right)
$$

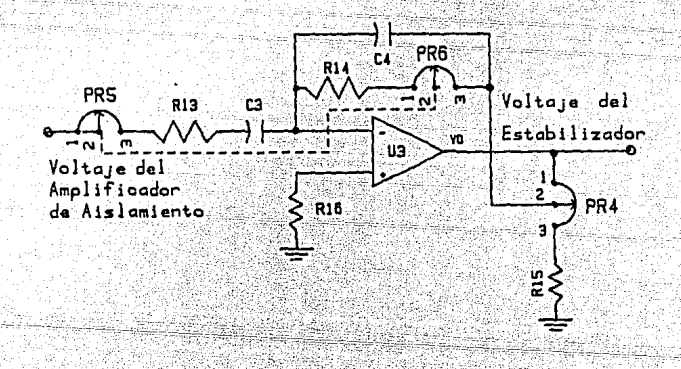

Figura 2.4 Diagrama del Circuito Estabilizador.

24.

Las caracteristicas de diseño son:

Los potenciómetros PRE y PRE están acoplados en el mismo eje de rotación.

Las resistencias  $R_{13}$  y  $R_{14}$  son del mismo valor.

- La constante de tiempo RijCj es muy grande comparada  $con. R_1_4C_4.$ 

De lo anterior, la función de transferencia de interés para nuestros fines de análisis se muestra a continuación:

 $\frac{T_F \cdot s}{1 + T_C \cdot s}$   $K_F$ 

Donde:

 $T_F = R_{13}$   $C_3 = R_{14}$   $C_3$ .

 $K_{ES} = (1 + PR_4/R_15).$ 

 $K'F = K_{ES}$   $K_{AA}$ .

 $K_F = T_F - K'_F$ .

El valor de los parámetros  $K'_{F}$  y T<sub>F</sub> es ajustado por los potenciómetros PR4 y PR5:PR6 respectivamente (ver figura 2.4). Los rangos de variación de K'p y Tr son de  $0.05$  a  $0.5$  p.u. v de  $0.2$  a  $1.2$  seq. respectivamente (Ver apédice A).

#### 2.2.3 Análisis Del Comparador.

El comparador (ó detector de error) es un circuito tipo puente de Wheatstone que produce una señal de error que es la diferencia entre el voltaje de referencia VREF y VCD, que es la señal de realimentación del voltaje en terminales del generador.

Su representación en diagramas de bloques se muestra en la figura 2.5.

La función matemática que realiza el comparador es la siquiente:

 $V_{Error}(s) = V_{REF}(s) - V_{CD}(s)$ 

Se analizará en detalle la estructura y la función del comparador en la sección 3.4.3.

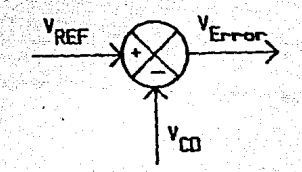

Figura 2.5 Representación de Comparador.

#### 2.2.4 Análisis Del Transductor De Voltaje.

transductor de voltaje en conjunto EI con  $\sim$  1 transformador de potencial, es un bloque que realimenta la señal de salida del generador al circuito comparador. **Este** bloque está formado por transformadores reductores y un rectificador, quedando nuestro sistema como se muestra en la figura  $2.6.$ 

transformadores tienen la función de aislar Los galvánicamente la señal de potencia de la señal de control y acondicionar la señal a un nivel de voltaje estandar. El puente rectificador trifásico se encarga de convertir el voltaie de alterna en voltaie de directa para ser comparado con el voltaje de referencia en el detector de error.

El voltaje Von es proporcional al voltaje  $V_{\rm T}$ en terminales de la máquina sincrona.

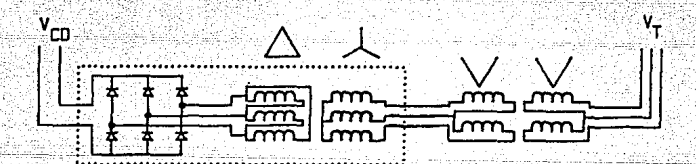

#### Figura 2.6 Circuito Transductor de Voltaje.

De la teoría de circuitos electricos tenemos que la constante de proporcionalidad Kg que relaciona el voltaje de salida Von con el voltaje de entrada Vn es función de  $\log$ siguientes parámetros y tiene el valor que a continuación se muestra.

$$
K_{R} = \frac{K_{TV}}{\alpha_1} = \frac{312}{7} \frac{1}{\sqrt{3} \alpha_1} = \frac{1}{\alpha_2} = 0.01298 \frac{V}{V}
$$

Donde al v az son las relaciones de transformación de los tranformadores conectados en delta-estrella y delta abierta respectivamente (ver figura 2.6).

Además, existe una constante de tiempo Ta que es e1. retraso de este circuito. el cual es función de las reactancias de dispersión de los transformadores y de la impedancia de entrada del comparador.

#### $Ta = L_p/R_p$

De lo anterior, la función de transferencia de este circuito queda de la siguiente manera:

#### $K_R/(1+T_Rs)$

En general, para cualquier sistema de excitación, ⊱la constante de tiempo TR tiene un valor pequeño y varia aproximadamente en el intervalo de 0.06>TR>0 seg. En nuestro sistema TR tiene un valor de 0.001 seg.

#### 2.3 MODELADO DE LA PLANTA

Los bloques del sistema de excitación que integran planta son los correspondientes al excitador y el generador, los cuales son analizados a continuación. Los datos de la planta que se utilizan son los de la máquina Toshiba de 5 MW que, en primera instancia, es la que va a controlar el RAV diseñado.

#### 2.3.1 Análisis Del Excitador.

El excitador es esencialmente un generador síncrono. que tiene el campo en el estator y la armadura en el rotor.

análisis detallado del excitador resulta **Un** extremadamente tedioso y no garantiza un resultado adecuado. Por lo tanto consideramos razonable obtener una aproximación de primer orden para el modelo del excitador. Para ello tomaremos la mayor de las constantes de tiempo y se ignoraran otros efectos secundarios.

Kimbark [9] observo que la corriente en el devanado de campo, cambia mucho más lentamente que el cambio correspondiente en los devanados de la armadura. Por eso, dado que el voltaje en terminales es proporcional a la corriente de campo Ife (despreciando la saturación), el voltaje del excitador cambia con la misma rapidez que la corriente de campo (aproximadamente). La razón de cambio de la corriente de campo depende en gran medida de la impedancia de carga. Sin embargo, usando la definición de

- 29 -
"Relación de Respuesta" [4] se puede asumir que el excitador está en circuito abierto.

Por lo tanto, para este estudio, se consideró adecuado usar la constante de tiempo de circuito abierto. T'an. Esta consideración dará el resultado mas conservador ya que con una carga conectada a la armadura, la inductancia efectiva vista por la corriente de campo será menor y por lo tanto, la constante de tiempo disminuirá.

Considerando el excitador que se muestra en la figura 2.7 si Re y Le representan la resistencia y la inductancia del campo del excitador, obtenemos la siguiente ecuación en el dominio de Laplace:

 $V_R(s) = R_0 - I_{f_R}(s) + s L_0 - I_{f_R}(s)$ 

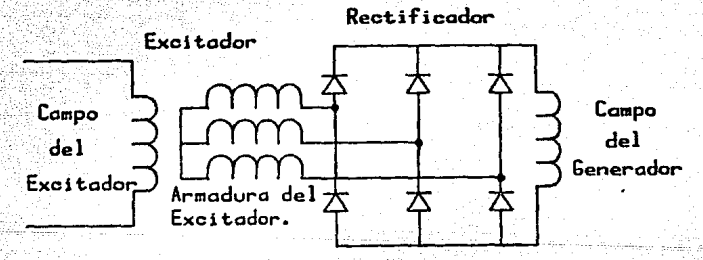

Elementos Rotatorios

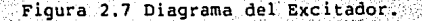

 $-30 -$ 

El excitador produce K; volts de armadura por amper de corriente de campo I. (aproximadamente, antes de la saturación). Esto significa que se tiene la siguiente proporcionalidad:

# $E_{FD}(s) = K_1 - I_6(s)$

Representando las ecuaciones anteriores mediante diagramas de bloques obtenemos el modelo para el excitador, el cual se observa en la figura 2.8.

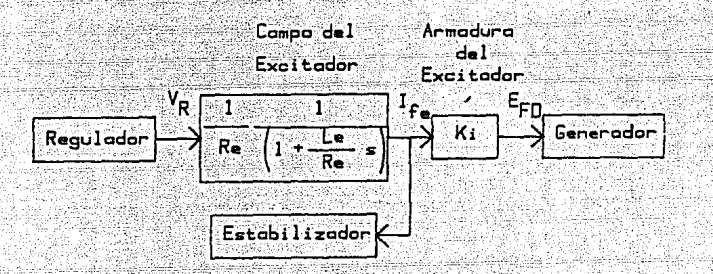

Figura 2.8 Modelo del Excitador.

Trasladando el punto de bifurcación de Ira a Ern y mediante algebra de diagramas de bloques, reduciendo. obtenemos la siguiente función de transferencia.

 $K_{\rm p}/(1+T_{\rm pS})$ 

Donde:

# $T_A = L_A/R_A$

 $K_0 = K$ ;  $/R_0$ 

Conviene hacer notar que algunos autores representan el bloque del excitador en la forma  $1/(K_F+ST_F)$ . Agui se ha decidido representar el blogue del excitador como se muestra en la función de transferencia anterior, para estar de acuerdo con las definiciones generales de sistemas de control para la "ganancia" y "constante de tiempo" [6];

El rango de variación de la constante de tiempo del excitador está dado por la condición de operación en circuito abierto y en corto circuito. Estos datos normalmente son proporcionados por el fabricante y son los que a continuación se muestran:

Constante de tiempo de circuito abierto:

 $T'$ <sub>do</sub>=0.75 sequidos.

Constante de tiempo de corto circuito:

 $T' = 0.16$  segundos.

2.3.2 Analisis Del Generador.

El último bloque a definir es el correspondiente al generador, en donde obtendremos la relación entre el voltaje de campo del generador EFD y el voltaje en terminales de la máquina síncrona V<sub>T</sub> (ver figura 2.9).

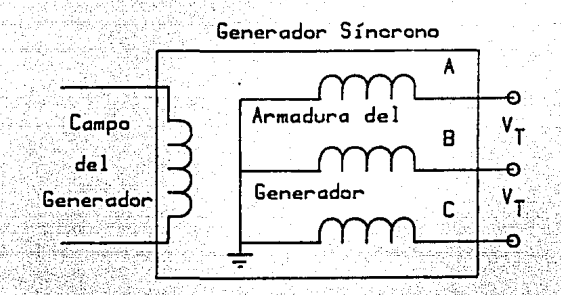

Figura 2.9 Diagrama del Generador.

Haciendo las mismas consideraciones que para el excitador obtenemos una aproximación de primer orden para el modelo de generador. Para un estudio mas detallado sobre modelado de la máquina sincrona se puede consultar la referencia [19].

De lo anterior obtenemos las siguientes ecuaciones:

 $E_{\text{F1}}(s) = R_f \text{ If } s$  +s  $L_f \text{ If } s$ 

 $V_T(s) = n I_F(s)$ 

Por lo tanto la función de transferencia del generador queda de la siquiente forma.

 $K_G/(1+T_Gs)$ 

## $Kc = n/Rc$ .

## $T_G=L_f/R_f$ .

La constante de tiempo del generador, al igual que la del excitador, varía cuando varía la carga que tienen conectada. El rango de variación de la constante de tiempo del generador es el siouiente:

- Para la condición de circuito abierto:

 $T'$ <sub>do</sub>=4 segundos;

Para la condición de corto circuito:

 $T^3$  $A=0.6$  sequndos.

2.4 DIAGRAMA DE BLOOUES DEL SISTEMA.

El modelo del sistema de excitación se muestra en la figura 2.10. Este modelo es clasificado como Tipo 1 por el IEEE [11]. En el siquiente análisis se desprecia la saturación del excitador y los limitadores de tensión. Este modelo únicamente es válido para disturbios de pequeña señal.

ਾ34ਂ

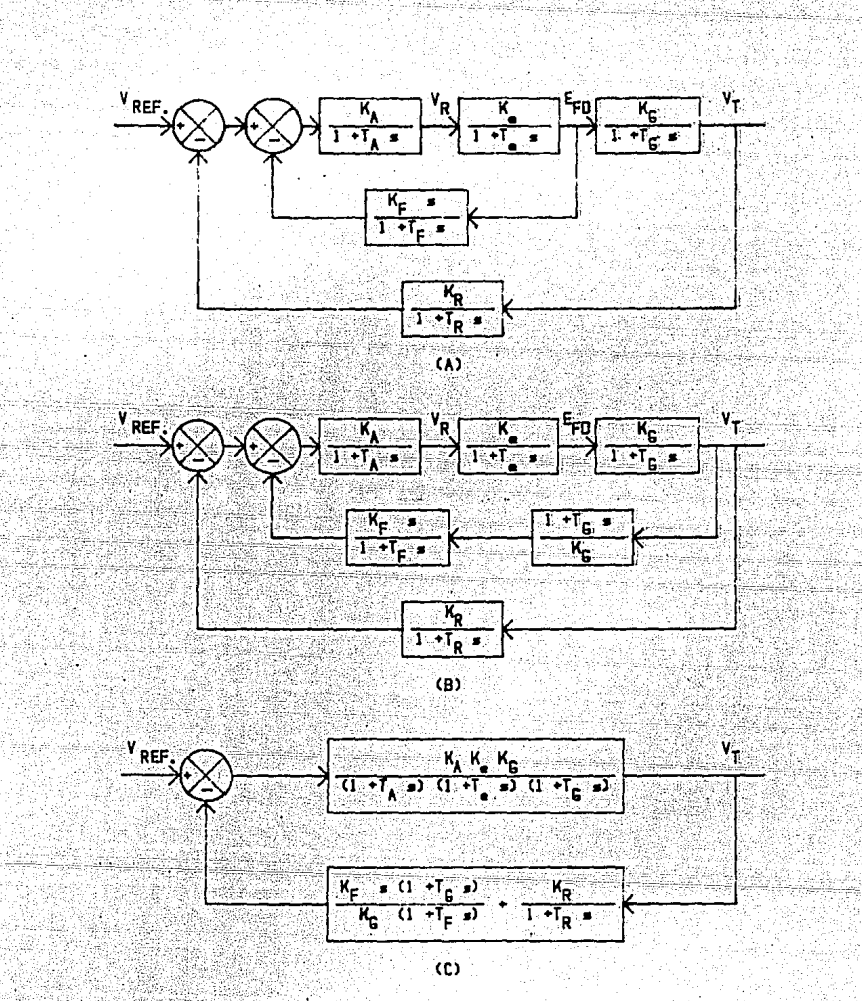

Figure 2.10 Modelo del Sistemade Control de Excitación (A) Forma General, (B)Cambiando el Punto deBifuroación del Exoitedor al Generador, (C) Forma Cononica.

 $35<sub>2</sub>$ 

A continuación se muestran los rangos de variación de los parámetros del sistema de control de excitación. Para fines practicos de analisis es conveniente convertir las ganancias en valores por unidad [12] de manera que se obtengan resultados normalizados. De acuerdo al apéndice A los valores de ganancia en unidades de volts por volts (V/V) y en por unidad (p.u.) se aprecian en la tabla 2.1.

 $Simbolo:$ Rango del Parámetro:

> Valor Adimensional: Valor en por unidad:

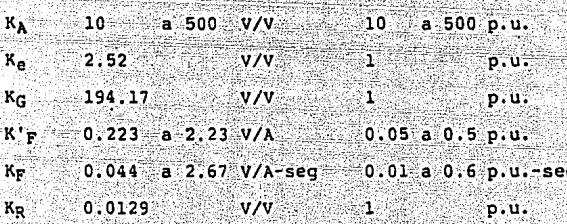

Tabla 2.1 Valores de Ganancia del Sistema de Control de Excitación (Modelo Tipo 1).

Y las constantes de tiempo respectivas se muestran  $en$ la tabla 2.2.

 $Simholo:$ Rango del Parámetro:

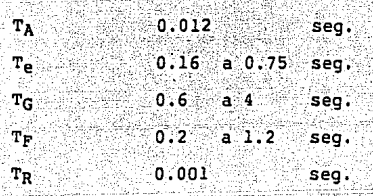

Tabla 2.2 Constantes de Tiempo del Sistema de Control de Excitación (Modelo Tipo 1).

2.4.1 Funciones De Transferencia Del Sistema.

De la figura 2.10c la función de transferencia del lazo principal está dada por:

$$
G(s) = \frac{K_{\text{H}} K_{\text{e}} K_{\text{G}}}{(1 + T_{\text{H}} s) (1 + T_{\text{e}} s) (1 + T_{\text{H}} s)}
$$

Y la función de transferencia del lazo de realimentación es igual a:

$$
H(s) = \frac{k_{F}^{2} \cdot I_{F}^{2}}{K_{F}^{2} \cdot (1 + T_{G}^{2})} + \frac{K_{B}}{(1 + T_{F}^{2})^{2}}
$$

Por lo tanto, la función de transferencia de lazo cerrado del sistema de control de excitación es la siquiente:  $V_T(s)/V_{REF}(s) = G(s)/(1+G(s)H(s))$  y la función de transferencia de lazo abierto es el producto de  $G(s)H(s)$ .

La función de transferencia general de lazo cerrado en forma desarrollada y las funciones de transferencia de lazo abierto para los parámetros KA, KF, TF, Te Y TG ∕se i muestran en el apéndice B.

heló

ได้คริสต์แน่เปลี่ยนในเดียร์ เ

a de la producción de la construcción de la construcción de la construcción de la construcción de la construcc<br>A la construcción de la construcción de la construcción de la construcción de la construcción de la construcci

Gundeko

t yhteisellä akko on attivat oli sin oli tulivat kuulun on tai tulivat.

<u> Danis an Alectro a completar para an an</u> an an a

a kalendaristi t

وزلين زيهيمه وإينهان المائهة فحسن مستقاها فحالفا فأ

iliya nashrida

AND MARKET WE HAVE TO TAKE T

أري وسنبري أن بالتلفذ منابع تحصيحا

e Duc

#### CAPITULO 3

2225 PD General Store Entrance Entrance للاحتار للعباء ويبه

ANALISIS DINAMICO DEL SISTEMA DE CONTROL DE EXCITACIÓN

#### 3.1 INTRODUCCION:

Se presenta en este capítulo una estudio de la dinámica del sistema de: control de excitación, considerando las especificaciones definidas por la  $C.F.E.$  [2]  $y$  los criterios estándares para la identificación, pruebas y evaluación del funcionamiento dinámico de los sistemas de control de excitación propuestos por la IEEE [5].

El sistema de control de excitación es en esencia ้บท sistema de control automático convencional, por lo que en su estudio aplicaremos las técnicas de análisis de teoria de control.

Para ello se hará uso Diseño de : de  $n<sub>11</sub>$ sistema de. Auxiliado por Computadora (CAD) [27,28], consistente en una Computadora Personal (PC/AT) y un paquete de computación conocido como Control Clasico (CC) [29]. Utilizando esta herramienta es como se obtendrán todas las gráficas de la respuesta del sistema y la información correspondiente para

evaluar el comportamiento del sistema de control de excitación.

## 3.2 ESPECIFICACIONES.

En este análisis, se consideran los indices que se muestran en la tabla 3.1. Estos indices permiten evaluar la dinámica de funcionamiento de los sistemas de control de excitación o bien especificar las características de diseño de dichos sistemas.

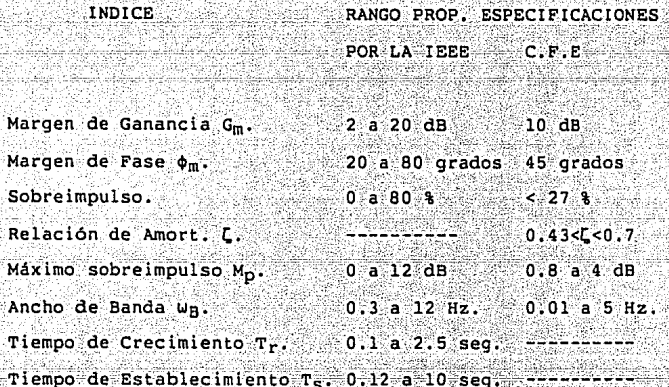

# Tabla 3.1 Especificaciones de los Sistemas de Control de Excitación.

3.3 ANALISIS DEL ERROR EN ESTADO ESTABLE.

Una característica importante de los sistemas de control es referente al error en estado estable que presentan. Se pueden atribuir los errores en un sistema de control a muchos factores: modificaciones en la entrada de referencia producen errores inevitables en periodos transitorios y también pueden causar errores en estado estable; imperfecciones en los componentes como fricción juego y deriva del regulador, asi como estática. envelecimiento v deterioro son causas de errores en estado estable.

El error en estado estable es una medida de la exactitud de los sistemas de control. En general, se juzga el comportamiento en estado estable de un sistema de control por el error que presenta debido a entradas escalón, rampa o aceleración.

Cualquier sistema de control fisico sufre inherentemente un error en estado estable en respuesta a cierto tipo de entradas. Un sistema puede no tener error a una entrada escalón, pero el mismo sistema puede presentar error no nulo a una entrada rampa. El único modo en que se puede eliminar este error es modificando la estructura del sistema. Si un sistema dado ha de presentar un error en estado estable ante determinado tipo de entrada, este error depende del tipo de función de transferencia de lazo abierto del sistema [231. Si clasificamos el sistema de control de excitación, de acuerdo a la capacidad para seguir

 $-41-$ 

entradas, escalón, rampa, parabólica, etc., el sistema se clasifica como sistema tino cero, va que la función de transferencia de lazo abierto G(s)H(s) no tiene ningún polo en el origen (ver apendice B). En la tabla 3.2 se muestran los errores en estado estable para los diferentes tipos de entradas.

Tipo de Entrada. Error en Estado Estable.  $e_{sc} = 1/(1 + K_A)$ Entrada Escalón. Entrada Rampa.  $ee = -$ Entrada Aceleración.  $e_{ge}$  =  $\bullet$ 

Tabla 3.2 Error en Estado Estable del Sistema de Control de Excitación (Sistema Tipo Cero).

Por lo tanto el error en estado estable depende de la ganancia del regulador v unicamente es finito para una entrada escalón.  $\sim$ 

3.4 ANALISIS DE SENSIBILIDAD PARAMETRICA.

El objetivo de este análisis es conocer como se comporta la respuesta del sistema cuando cambian de valor los parametros. Para ello se obtendrán las respuestas transitorias a partir de la función de transferencia de lazo cerrado a entrada escalón. Para complementar este análisis utilizaremos el método de lugar de las raices. En los lugares de raices que se analizaran unicamente se muestran

 $-42$ 

los polos dominantes de la función de transferencia. La información adicional de los lugares de las raices presentados se muestra en el apéndice C.

En los sistemas de excitación tenemos principalmente dos tipos de parámetros que determinan la dinámica del sistema. Estos parámetros son los de la planta y los parámetros del controlador.

3.5 SENSIBILIDAD DE LOS PARAMETROS DEL CONTROLADOR.

Los parámetros de interés del controlador son tres: la ganancia del regulador KA, la ganancia del estabilizador K'F y la constante de tiempo del estabilizador TF.

Estos parámetros pueden ser ajustados en un determinado rango y tienen la capacidad de modificar la dinámica del sistema de excitación. Dichos parámetros corresponden potenciómetros de ajuste que se encuentran al frente del equipo RAV.

3.5.1 Análisis De Sensibilidad Del Regulador.

Desde el punto de vista de la dinámica del sistema, la principal función del regulador. es la de modificar la ganancia KA del lazo principal. Esta ganancia se puede ajustar en un rango de 10 a 500.

 $-43 -$ 

En las figuras  $3.1 - v - 3.2$  se presenta la respuesta transitoria  $d$ el sistema sin estabilizador v con el estabilizador conectado. para valores de ganancia de 10. 46 v 400 respectivamente.

Las figuras 3.3 v 3.4 muestran los lugares de las raices respectivos y la ubicación de los polos de lazo cerrado para las condiciones antes expuestas.

En la figura 3.1 se observa que al aumentar la ganancia, el tiempo de crecimiento disminuye mientras que el sobreimpulso aumenta hasta que llega un momento en el cual el coeficiente de amortiquamiento se hace cero y el sistema se vuelve oscilatorio; si aumentamos la ganancia más allá de este valor el sistema aumenta su inestabilidad. En la figura 3.3 se aprecia la analogía de los resultados correspondientes al método del lugar de las raices.

En la figura 3.2 observamos algunos de los efectos antes expuestos pero con una sensibilidad menor, debido al efecto del circuito estabilizador. En la figura 3.4 del lugar de las raíces se observa mejor la razón de este comportamiento, ya que el estabilizador introduce un par de ceros complejos conjugados de lazo abierto cerca del origen (ver sección C.4 del apéndice C), ocasionando con esto que el sistema tenga esta respuesta y la estabilidad sea grande.

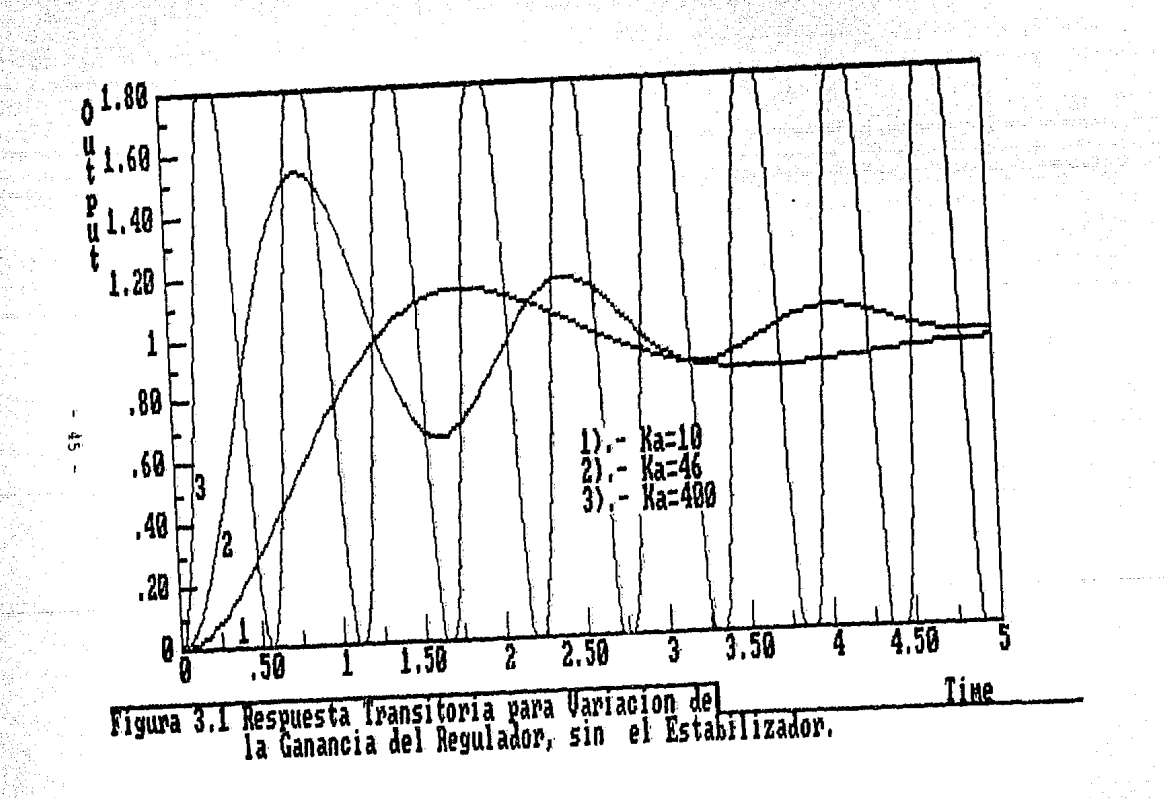

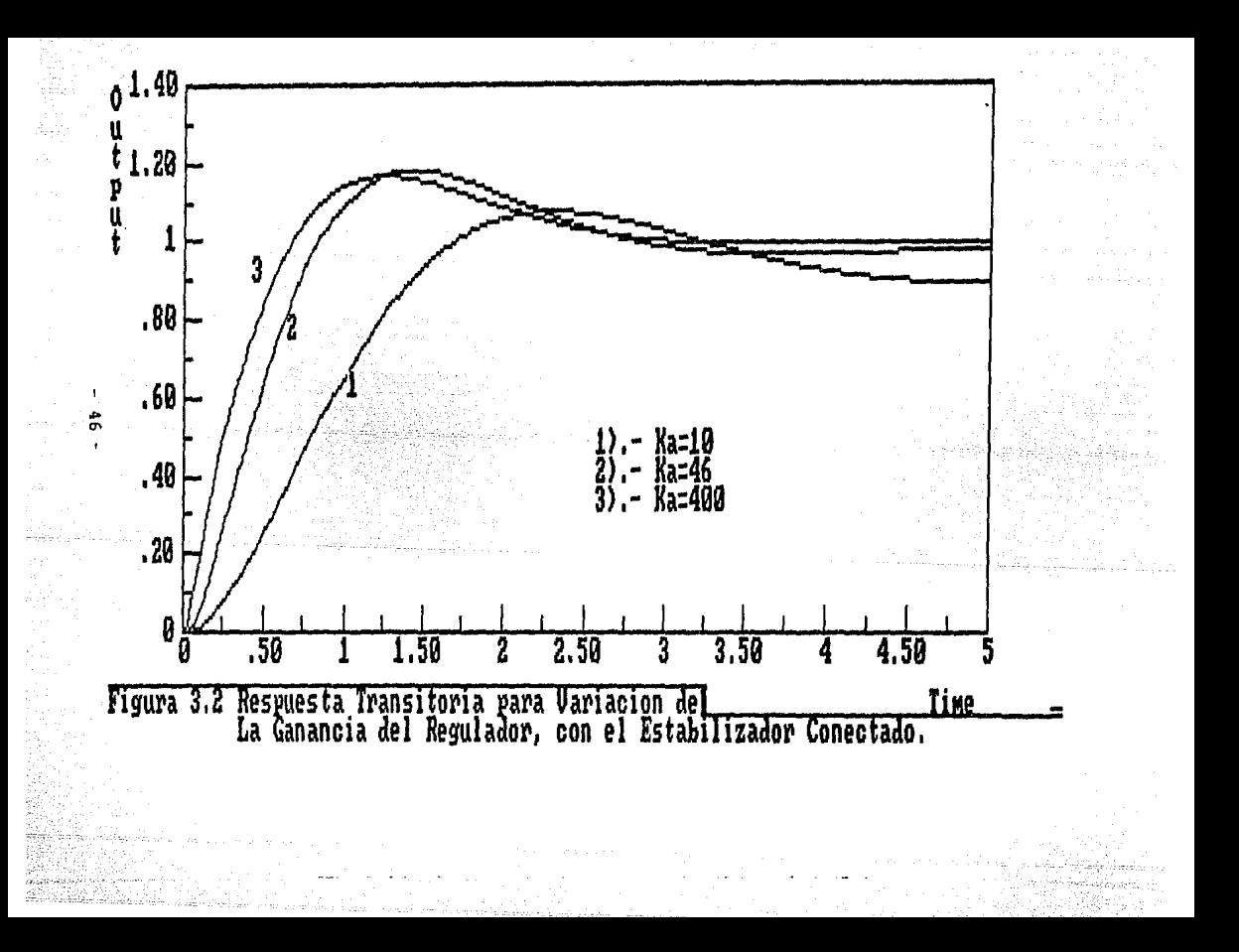

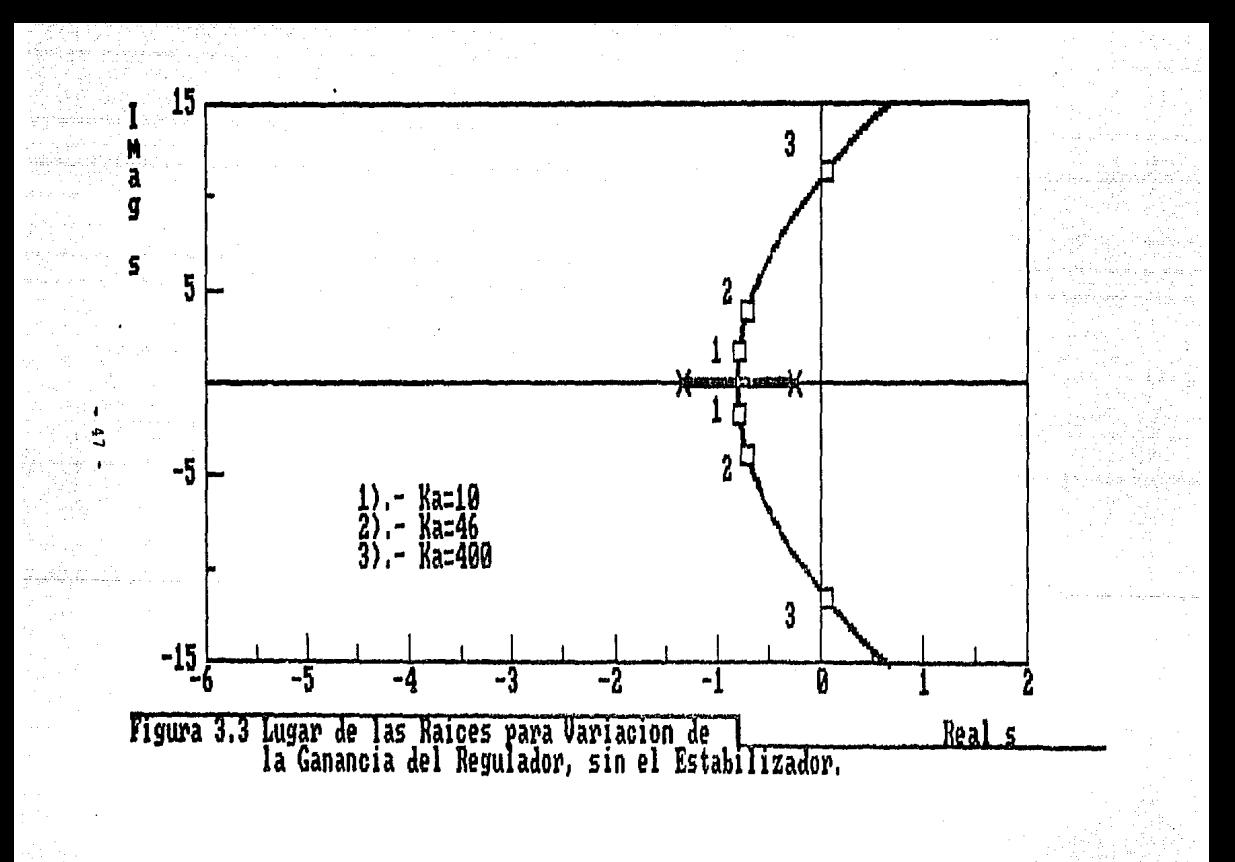

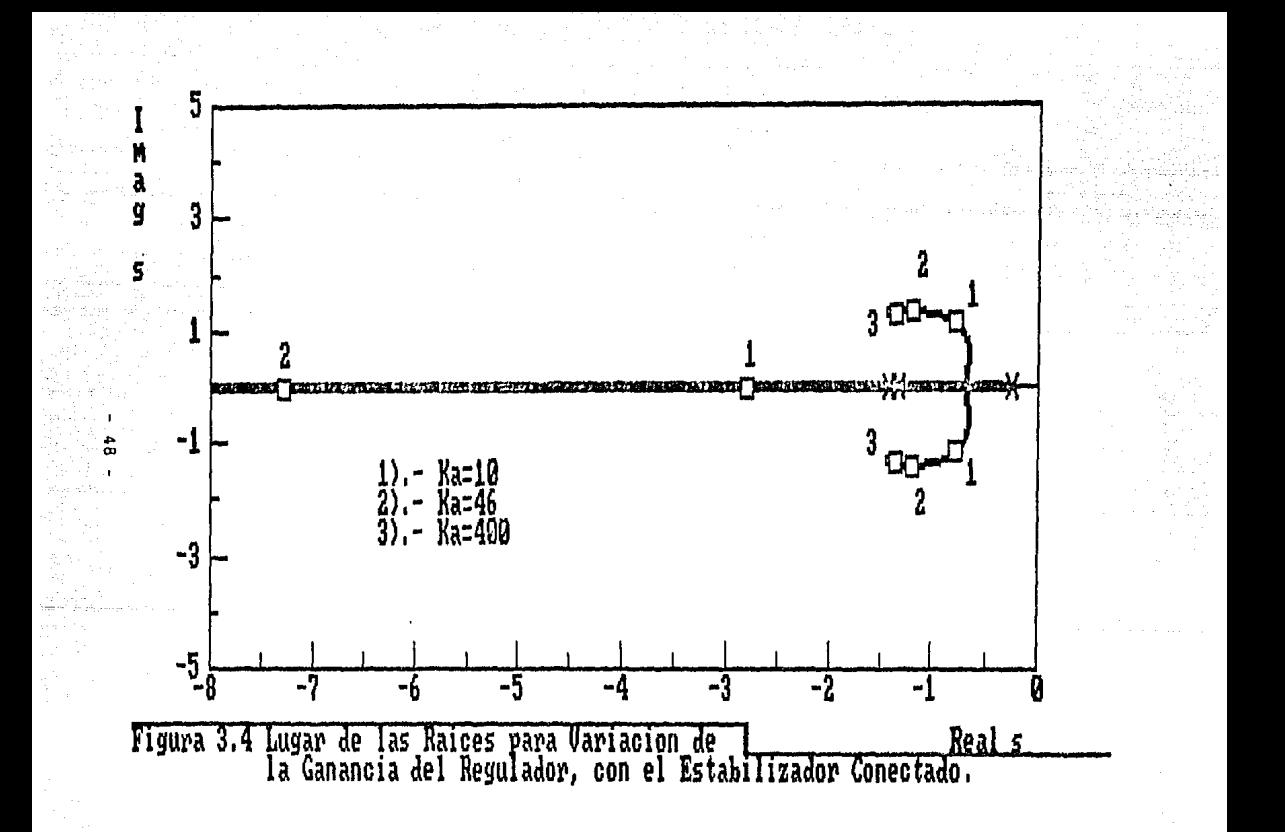

Otro aspecto importante, es referente al error en estado estable que presenta el sistema de control de excitación, el cual depende de las condiciones expuestas anteriormente, en donde la ganancia tiene un valor minimo determinado por el error en estado estable permisible (consultar sección 3.2).

## 3.5.2 Análisis De Sensibilidad Del Estabilizador.

El principal objetivo de utilizar realimentación en sistemas de control es reducir la sensibilidad del sistema a variaciones y perturbaciones indeseadas. El estabilizador del sistema de excitación es una de estas realimentaciones. En este circuito tenemos dos parámetros que podemos manipular y de los cuales nos interesa conocer el efecto que causan en el sistema de control de excitación. Estos parámetros son la ganancia del estabilizador K'r y la constante de tiempo del estabilizador Tr.

La figura 3.5 presenta la respuesta transitoria para variaciones de la ganancia del estabilizador K'F. Los valores de  $K'_{F}$  graficados son: 0.05, 0.1  $y$  0.5.

La figura 3.6 muestra el lugar de las raíces y la ubicación de los polos de lazo cerrado para los valores anteriores.

 $49.7$ 

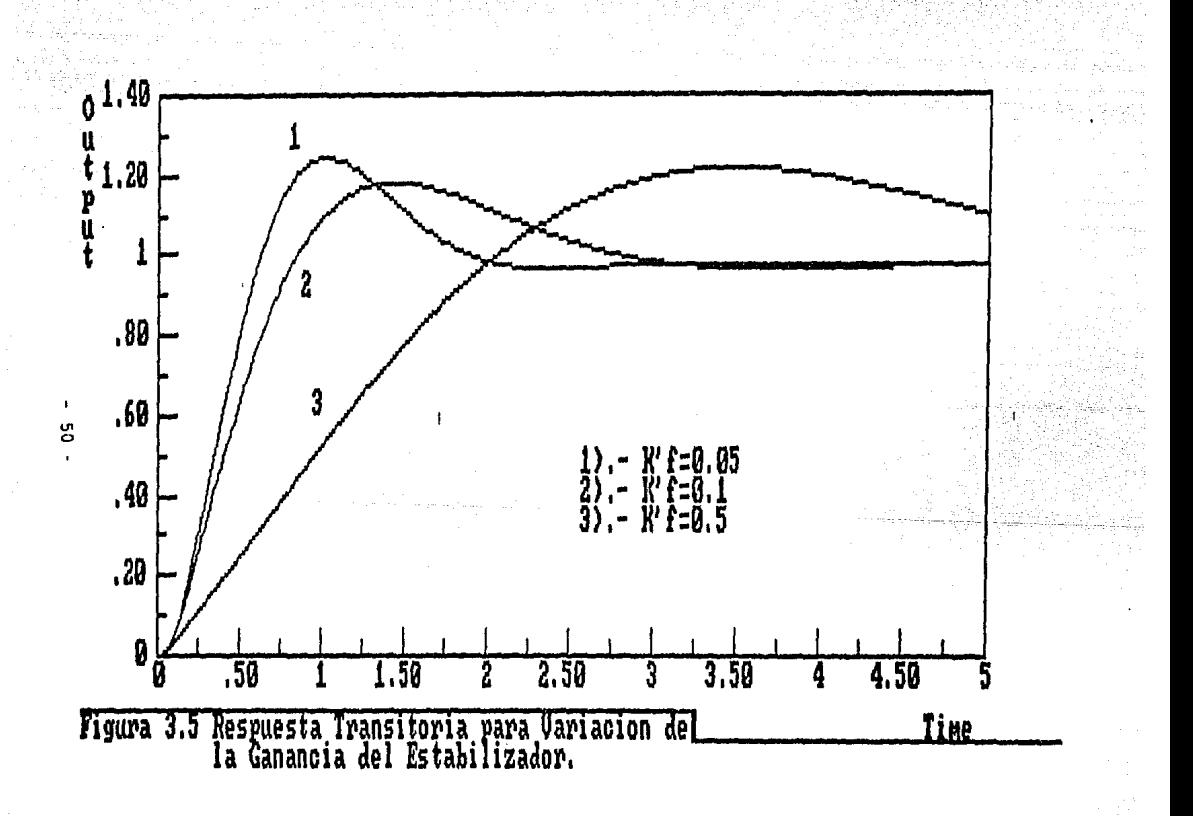

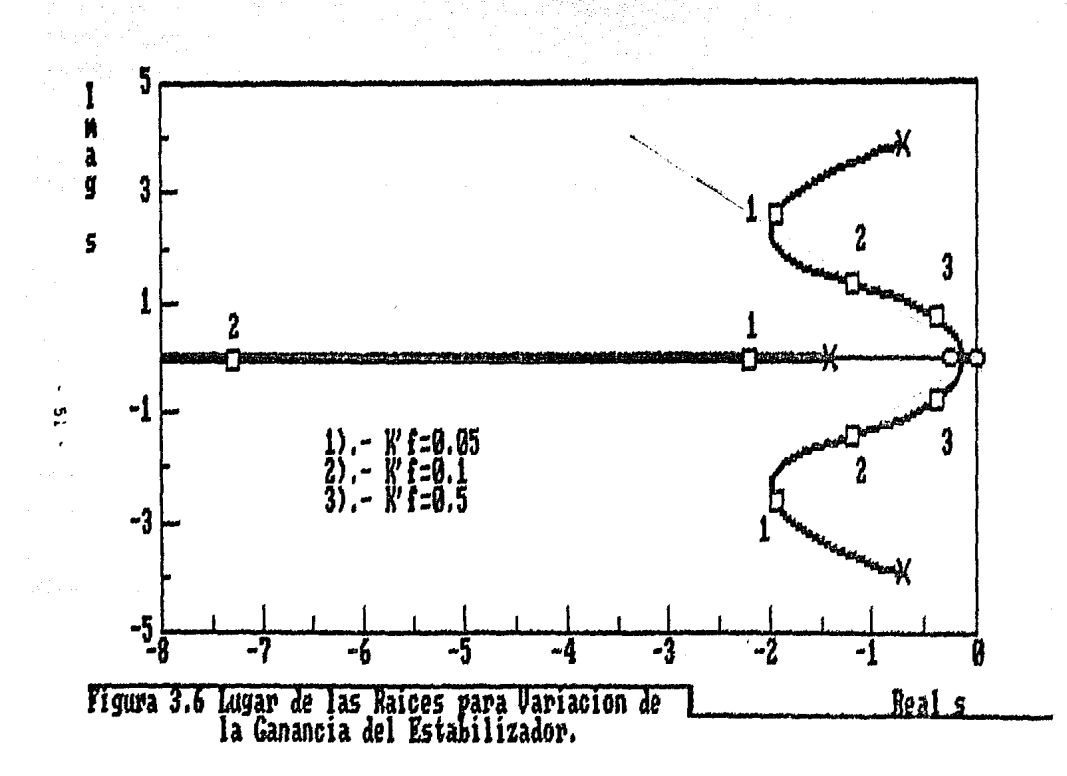

estas figuras podemos observar los siguientes En efectos  $a1$ variar la ganancia del estabilizador (dentro de un rango de operación normal):

- Si la ganancia del estabilizador se disminuve, se reduce k÷, también el tiempo de pico y el tiempo de crecimiento.
- El sobreimpulso permanece prácticamente constante ante variaciones de K'F.

El tiempo de establecimiento es mayor mientras mayor sea la K'e. La figura 3.6 del lugar de las raices muestra estos efectos con mayor claridad. En esta figura podemos apreciar que el rango de operación está dado por la recta de relación de amortiquamiento C constante. (aproximadamente) v es en está zona en donde se debe de ajustar este parámetro ya que más allá de este lugar los efectos se reinvierten.

Las figuras 3.7 y 3.8 muestran la respuesta transitoria y el lugar de las raices para la variación de la constante de tiempo del estabilizador Tr. Los valores de Tr graficados son: 1.2, 0.7 y 0.2, Los efectos de la variación de este parámetro son:

El sobreimpulso aumenta a medida que la Tp disminuye. Es conveniente aclarar que esto es debido a que Tc tiene un valor superior a  $T_F$  ( $T_G$ )  $= 4$  sea.). En realidad, el sobreimpulso disminuye cuando Tr tiende a  $T_{\rm C}$  , and

La disminución del tiempo de crecimiento es proporcional al tiempo de pico.

El período de oscilación crece a medida que aumenta la  $T_F$ . Es decir, que la frecuencia de oscilación  $\omega_n$ disminuye y el sistema oscila menos.

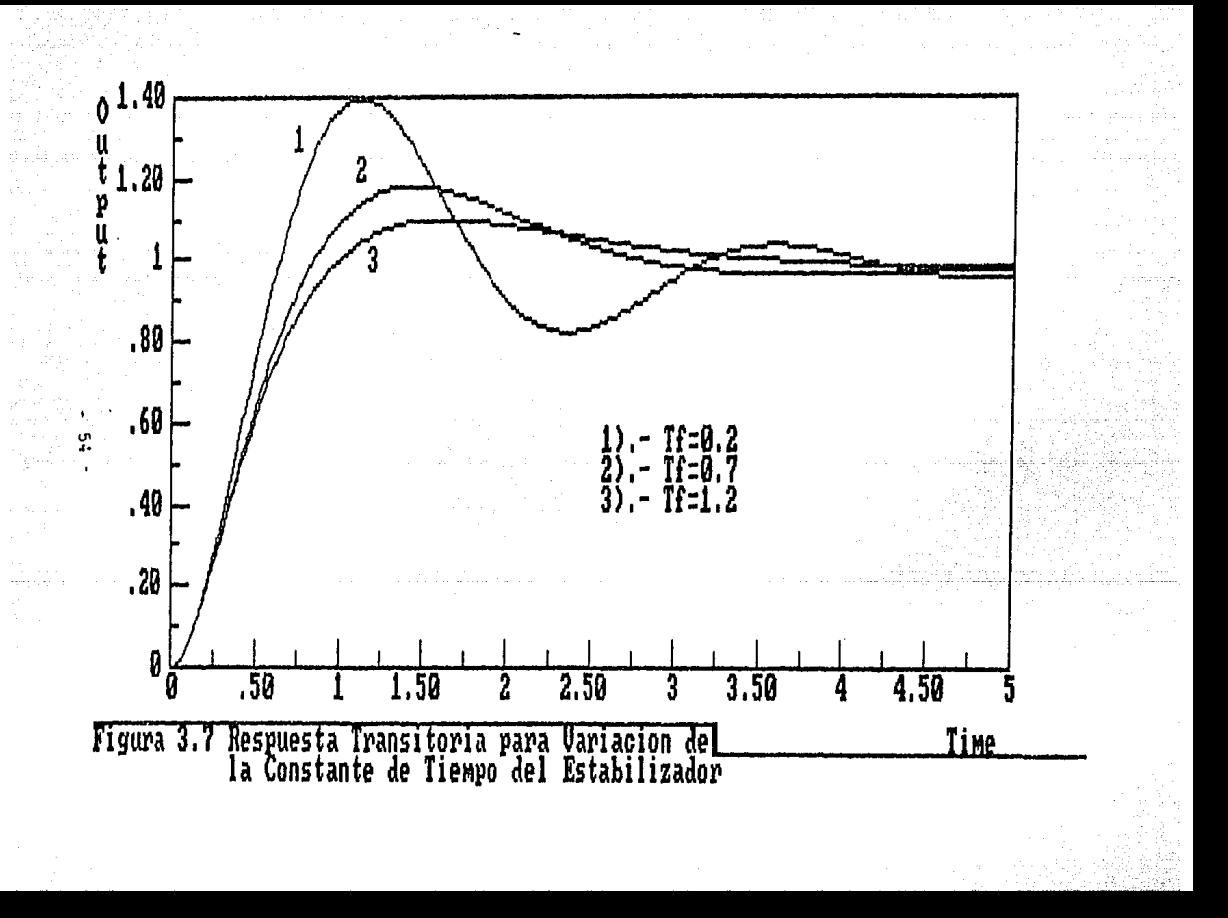

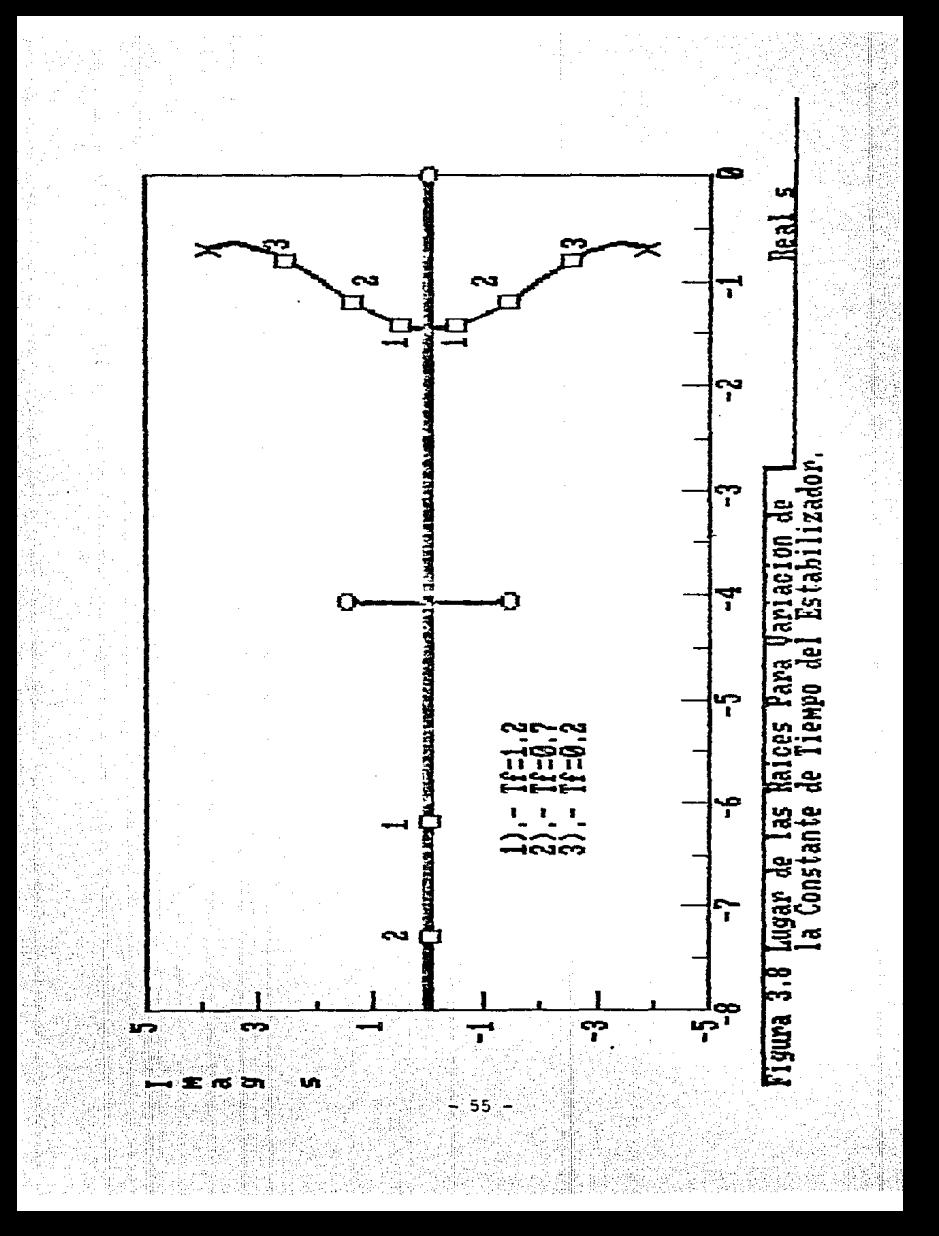

3.5.3 Analisis De Sensibilidad Del Comparador.

El comparador es un circuito importante dentro del sistema de control de excitación va que es aqui donde se fija la señal de referencia del sistema de excitación.

Una característica del comparador es que la variación de este parámetro (90R) no representa una variación en la dinamica del sistema, esto en comparación con los demás parámetro analizados. Por lo tanto la característica de variación de este parámetro es estática.

Fisicamente el comparador en nuestro sistema está constituido por el circuito que se muestra en la figura 3.9.

Este es un circuito tipo puente el cual consta de una parte lineal y otra no lineal. la parte lineal está constituida por los elementos R20, PR7, 90R, PR8 y R21 mientras que la parte no lineal está formada por R22, R23, DZ1 v DZ2

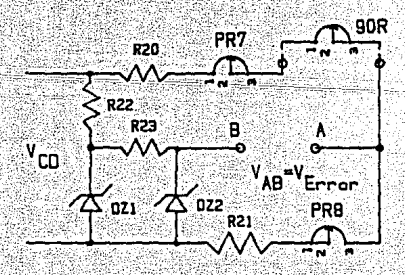

Figura 3.9 Diagrama del Circuito Comparador.

 $-56$ 

Debido a la característica no lineal, el voltaje en el punto B de la figura 3.9 se mantiene casi constante. Esto está representado por la curva Va de la figura 3.10.

rease on name was a matter of the control of the company of the company of the company of the company of the company of the company of the company of the company of the company of the company of the company of the company

Por otro lado el voltaje en el punto A varía proporcionalmente con el voltaje en terminales de la máquina sincrona, como se aprecia en la curva  $V_A$  de la figura 3.10. Por lo tanto la diferencia de potencial entre A y B que corresponde a la señal de error varia proporcionalmente cerca del voltaje Vn y la polaridad cambia de positivo a negativo y viceversa dependiendo de las perturbaciones que existan en la carga del generador.

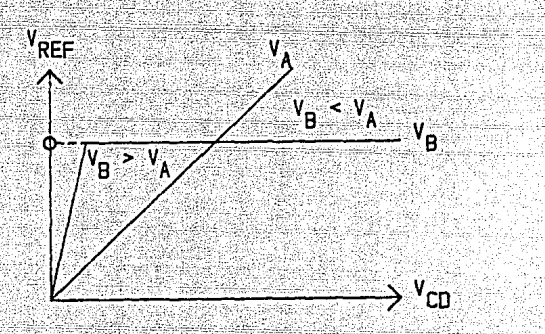

del Figura 3.10 Caracteristica de Detección ∵de ∷ Error Circuito Comparador.

Ahora, si  $V_A$  es aproximadamente igual a  $V_B$ , ിിക señal de error es de un valor pequeño y el sistema está en equilibrio. Si VA<VB, lo cual está asociado a una disminución del voltaje en terminales del generador, una

señal de error es aplicada al preamplificador y como consecuencia de esto el sistema opera intensificando la excitación.

Consecuentemente si  $V_A > V_B$ , asociado a un incremento del voltaje en terminales, una señal de error es aplicada y el sistema opera debilitando la excitación (ver figura  $3.10$ ).

Además, el voltaje de la máquina síncrona puede ser cambiado moviendo el voltaje de referencia, el cúal está definido por el reóstato 90R que aparece en la figura 3.9.

Si el 90R se gira en sentido antihorario la curva de voltaje se desplaza de va a va como aparece en la figura 3.11, causando la condición en la cual  $V_{\lambda}$ '>V<sub>p</sub>. Por lo tanto se genera una señal de error que es aplicada al preamplificador y el sistema opera bajando el voltaje en terminales hasta que se de la condición en el comparador en  $queV_A 2V_B$ 

Por otro lado si el 90R se gira en sentido horario, la curva de voltaje de A se mueve a VA<sup>++</sup>. Con esto se tiene que VA<sup>ticV</sup>B, con lo cuál el sistema opera aumentando el voltaje en terminales hasta que el voltaje de error se estabiliza.

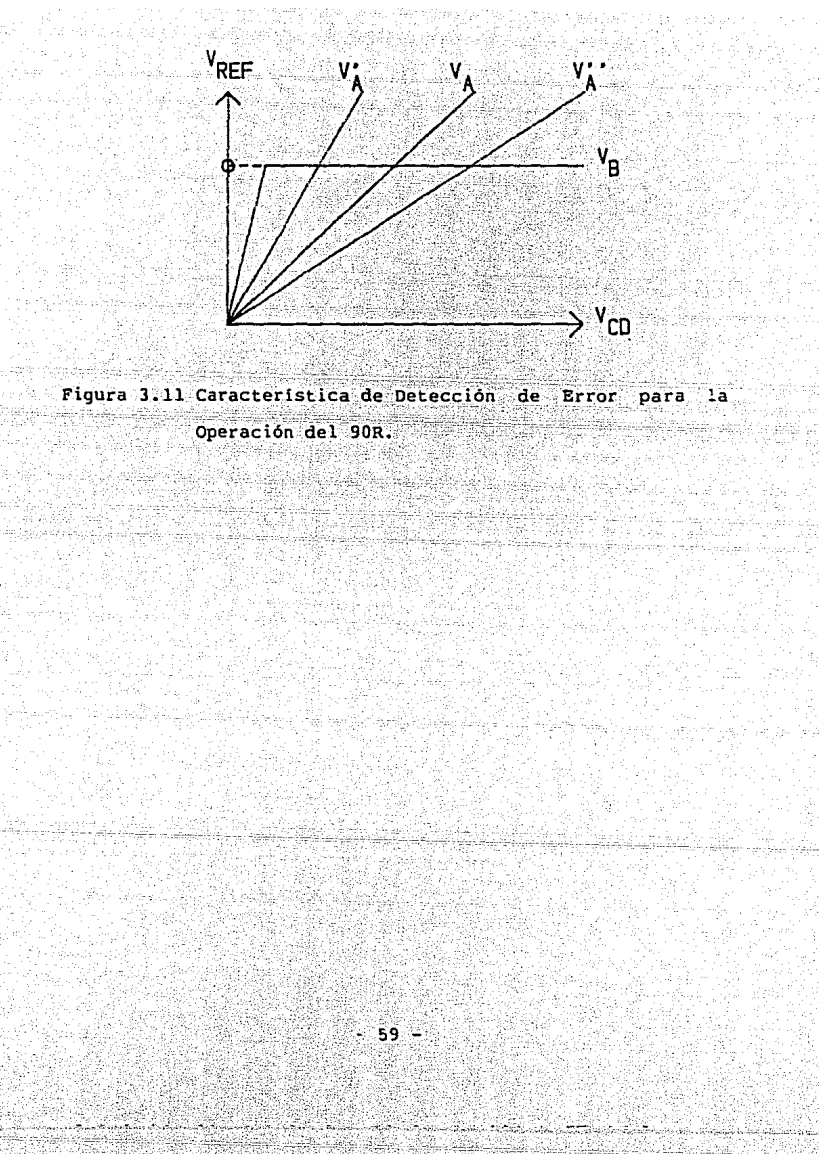

## 3.6 SENSIBILIDAD DE LOS PARAMETROS DE LA PLANTA.

Los parâmetros de la planta tienen la característica de ser fijos para una determinada condición de funcionamiento del sistema pero varian para diferentes condiciones de carga conectada a la máquina síncrona [8].

Los parámetros de interés de la planta que tienen estas características son la constante de tiempo del excitador T. y la constante de tiempo del generador  $T_G$ .

El objetivo del análisis de la planta, únicamente será  $en$ forma cualitativa, va que dichos parámetros dependen de condiciones externas al sistema.

3.6.1 Análisis De Sensibilidad Del Excitador.

La constante de tiempo del excitador está acotada por las condiciones de operación en circuito abierto y en corto circuito; los valores respectivos para estas condiciones son de  $0.75$  y  $0.16$  sequidos.

Las figuras  $3.12$   $y$   $3.13$  muestran la respuesta transitoria y el lugar de las rafces respectivos, para cuando varia la constante de tiempo del excitador Te.

Analizando esta figura, observamos que la sensibilidad este parametro no representa una variacion significativa de en la dinâmica del sistema.

60

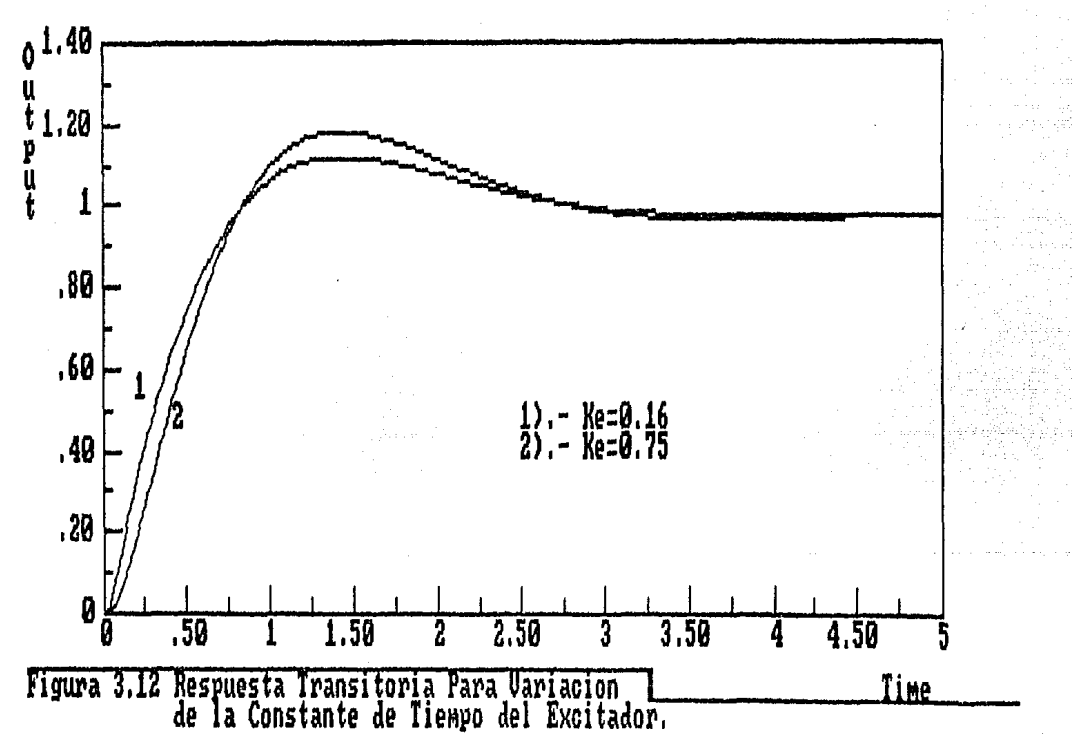

စ္ပ

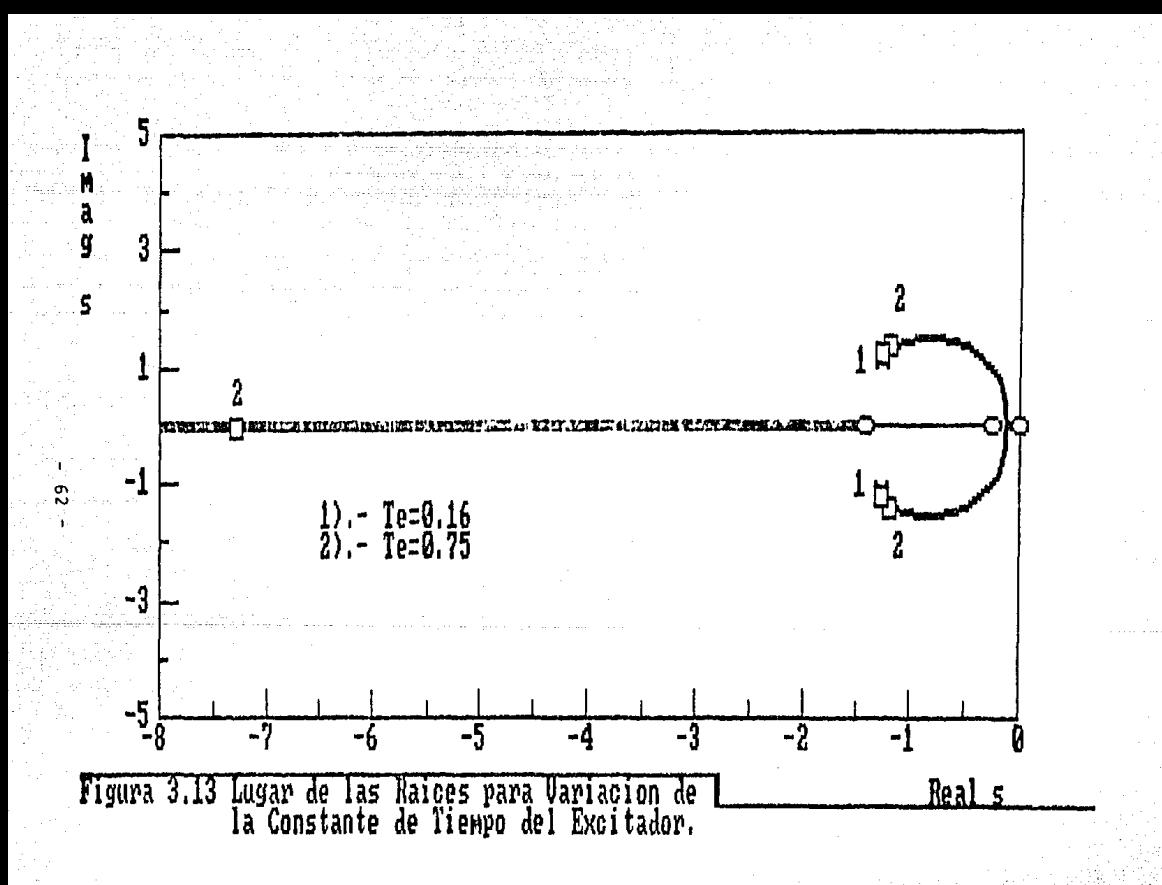

3.6.2 Análisis De Sensibilidad Del Generador.

La constante de tiempo del generador es la mayor de las constantes de tiempo del sistema. Esta constante está acotada entre 4 y 0.6 segundos para las condiciones de circuito abierto v corto circuito respectivamente.

Es adecuado calcular el valor de este parámetro para condiciones de carga nominal del generador y con ello conocer el valor en el cuál operará normalmente.

El valor de este parámetro para condiciones de carga nominal se puede calcular de acuerdo a la referencia (18) por medio de la curva de saturación del generador. Calculando este valor por medio de este método, tenemos que la constante de tiempo del generador para condiciones de carga nominal tiene un valor de 2 segundos.

La figura 3.14 muestra la respuesta transitoria para las condiciones de circuito abierto (T'an=4 seq.), carga  $nominal$   $(T<sub>G</sub>=2)$ seq.) y corto circuito  $(T^1A=0.6$  seq.).

La figura 3.15 presenta el lugar de las raíces y la ubicación de los polos de lazo cerrado para las condiciones antes expuestas.

De lo anterior podemos concluir que asequrando un buen funcionamiento para la condición de circuito abierto. obtendremos una mejor respuesta para cualquier otra 'condición de funcionamiento.

- 63 -

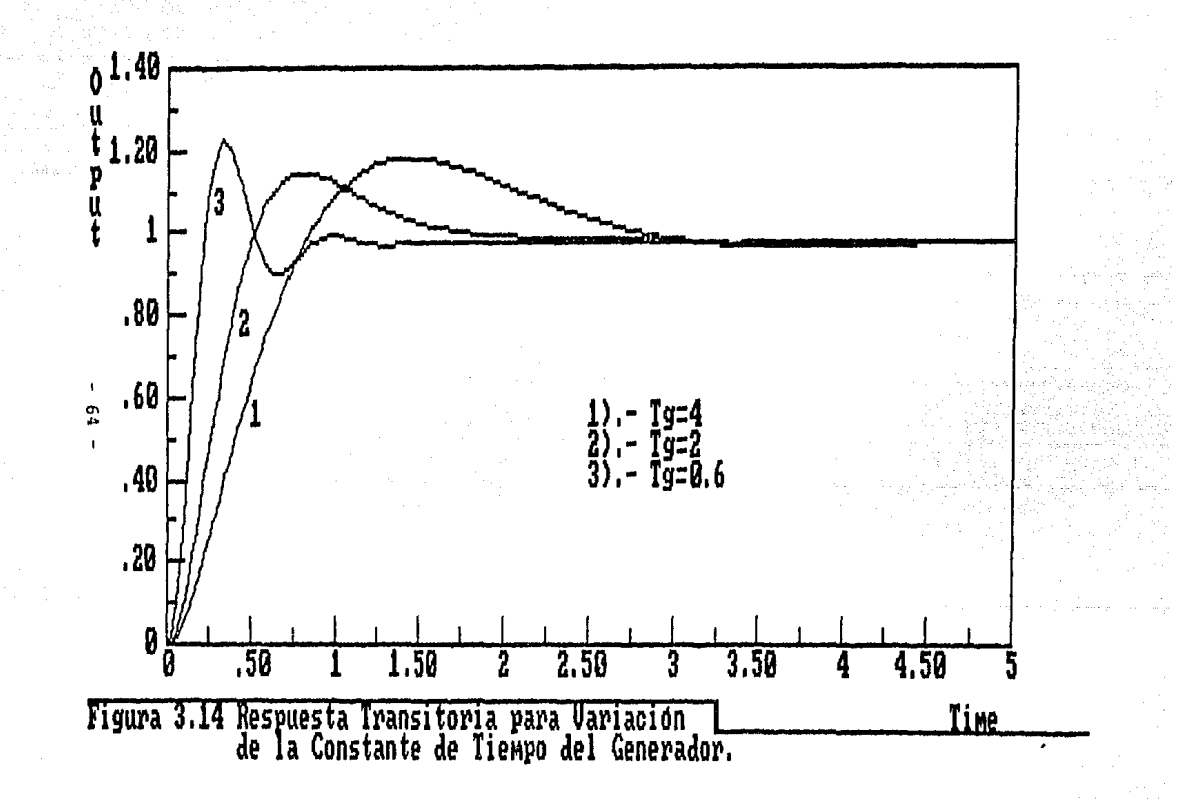

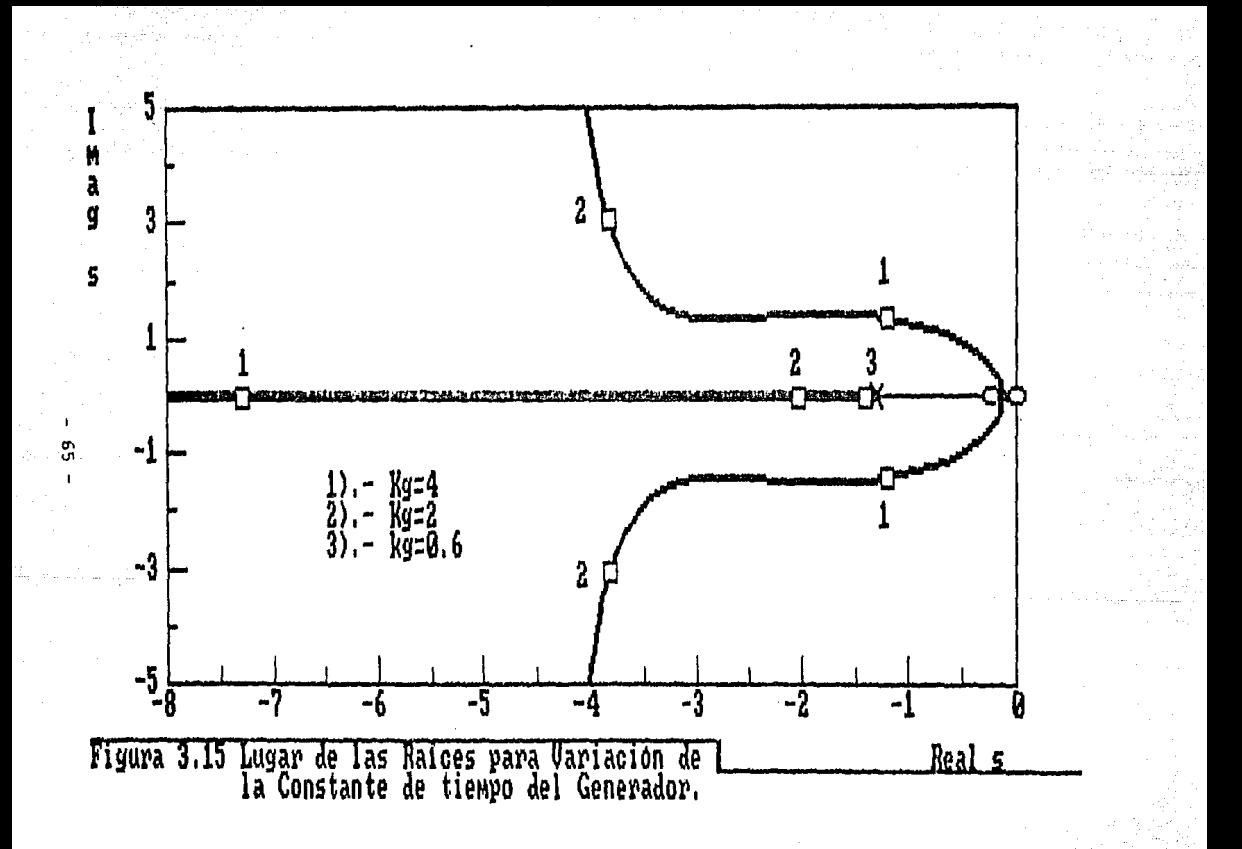
#### 3.7 ANALISIS DE RESPUESTA EN FRECUENCIA.

Para complementar este análisis en forma objetiva aplicaremos la técnica de respuesta en frecuencia al estudio del sistema de control de excitación.

# 3.7.1 Estudio De Los Diagramas De Bode.

En esta sección se dará una descripción del análisis de respuesta en frecuencia y dado este análisis obtendremos los parámetros de interés para evaluar el comportamiento dinámico de respuesta en frecuencia del sistema de excitación.

La grafica de respuesta en frecuencia de lazo abierto la usaremos para determinar los márgenes de fase y de ganancia. Estos parámetros nos dan una medida de la estabilidad relativa en estado estable del sistema. En general, para los sistemas de control realimentados, se considera aceptable un margen de fase de 40 grados o mayor y un margen de ganancia de 6 decibeles o mayor. Estos valores son utilizados en la práctica para asegurar una adecuada respuesta del sistema.

Con respecto a la gráfica de respuesta en frecuencia de lazo cerrado se obtiene el valor pico Mo de la fase. Este parametro nos proporciona también una medida de - 1 a estabilidad relativa; un valor alto de Mn (>1.6) es indicativo de un sistema oscilatorio, observándose un sobreimpulso grande en la respuesta transitoria.

 $-66 -$ 

 $E1$  ancho de banda  $\omega_{D}$ . obtenido de la gráfica de respuesta en frecuencia de lazo cerrado, es un indice significativo del funcionamiento dinámico. Prácticamente constituve un indicador del tiempo de crecimiento T- o de la velocidad de respuesta transitoria del sistema. Asimismo. nos da una idea de la habilidad del sistema para reproducir la señal de entrada y describe aproximadamente su característica de rechazo al ruido ó filtrado.

mata kuwa mwaka wa kutoka Mwaka Wa

En sistemas de control realimentados, obtenemos como respuesta a entrada escalón, menos del 10 por ciento de sobreimpulso y un tiempo de crecimiento T. en segundos que es proporcional al ancho de banda - We en Hz. donde tenemos la siguiente relación aproximada:

#### $T_r$  We = 0.3 a 0.4

En general el producto  $Tr\omega$ n incrementa **CAL** sobreimpulso en la respuesta transitoria del sistema. 's i aumentan los valores en el rango de 0.3 a 0.35 obtendremos un insignificante sobreimpulso: valores en la región de 0.45 corresponden a un sistema con alrededor del 10 por ciento de sobreimpulso.

Generalmente se aceptan indices de valores de : funcionamiento por encima de la caracterización para lograr un buen funcionamiento del sistema de control realimentado. Estos indices se muestran en la tabla 3.3.

- 67 -

Indice.

 $\ldots$  .  $\ldots$  .  $\ldots$  .  $\ldots$  is  $\sim$  6 dB Margen de Ganancia  $\ldots \ldots \ldots \ldots$  > 40 grados Margen de Fase Sobreimpulso  $\ldots \ldots \ldots \ldots$  5 a 15 por ciento Máximo Sobreimpulso M<sub>p</sub> .............. 0.8 a 4 dB

 $Valor.$ 

# Tabla 3.3 Indices para los Sistemas de Control Realimentados.

La respuesta en frecuencia de lazo abierto del sistema de excitación con la máquina síncrona en circuito abierto se muestra en la figura 2.16. Los parametros de interés son: la ganancia a baja frecuencia KA, frecuencia de cruce  $\omega_{\text{c}}$ , margen de fase  $\phi_{\text{m}}$  y margen de ganancia G<sub>m</sub>.

La respuesta en frecuencia correspondiente de lazo cerrado. se muestra en la figura 2.17. Los parámetros de interés en este caso son: el ancho de banda  $\mathbf{u}_{\mathbf{B}}$  $e<sub>1</sub>$ M<sub>D</sub> de la ganancia característica y la valor pico frecuencia um a la cual ocurre esto.

Analizando estas gráficas observamos que el sistema de control de excitación tiene una estabilidad relativa alta.

 $-68 -$ 

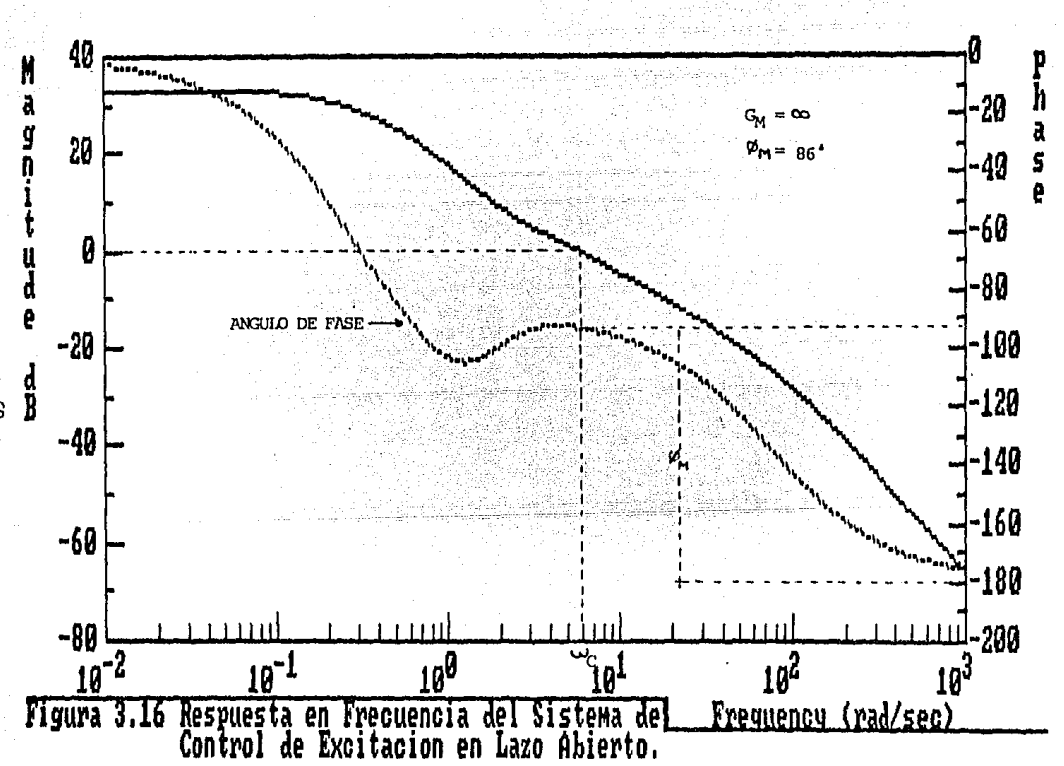

an shortak

ි<br>-

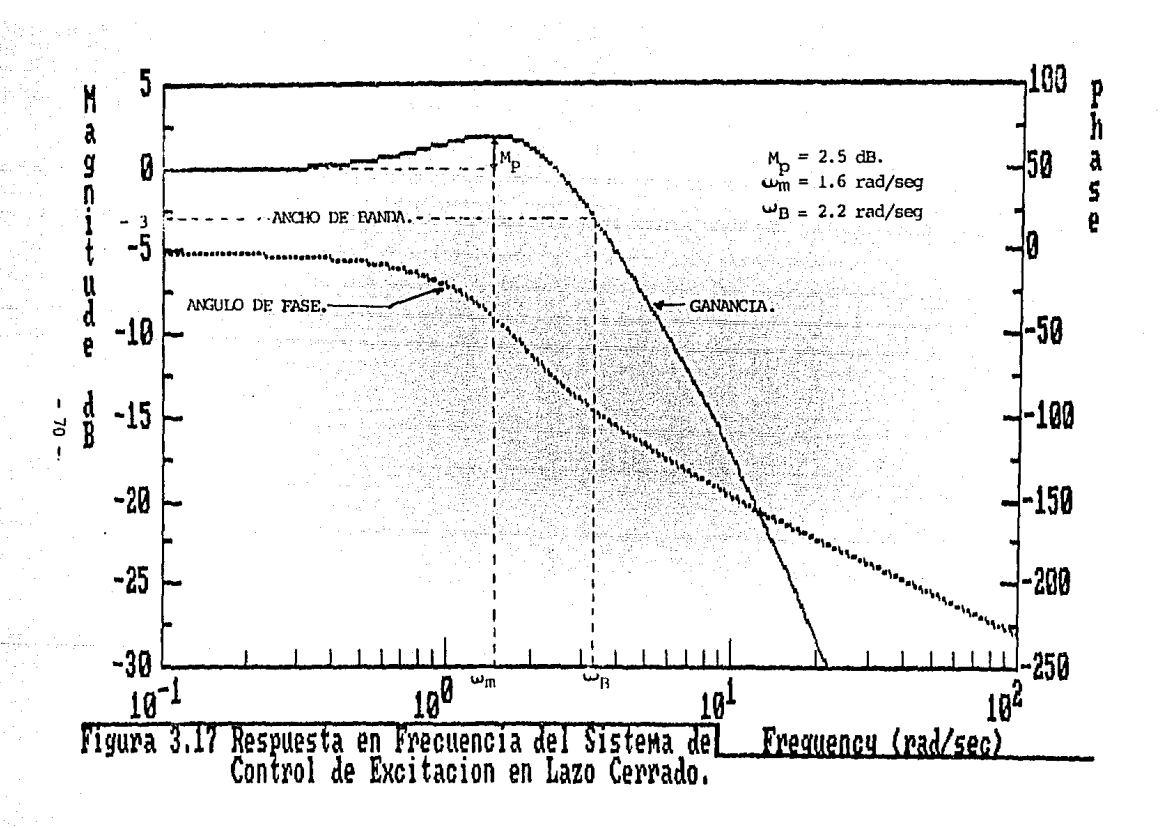

#### CAPTTHLO<sub>4</sub>

SINTONIZACION DEL SISTEMA DE CONTROL DE EXCITACION

4.1 PRINCIPIO DE SINTONIZACION

La idea principal de este estudio es poder estimar el ajuste óptimo del RAV (controlador) diseñado en el IIE cuando éste se conecte a cualquier máquina sincrona (planta o proceso) que tenga diferentes características dinámicas. Es por ello que se analizan las diferentes técnicas y métodos de sintonización para, en base a estos criterios y al análisis de sensibilidad paramétrica efectuado en el capítulo 3. desarrollar una técnica de sintonización.

4.1.1 El Problema De La Sintonización.

Ε1. ajuste o sintonización de controladores es un problema muy poco entendido y pobremente practicado, sin embargo es un aspecto extremadamente importante de la aplicación de la teoría de control automático.

 $-71-$ 

La primera dificultad encontrada en la sintonización de controladores es la de definir que es un buen control y ésto desafortunadamente difiere de proceso a proceso.

Probablemente el 90 por ciento de todos  $\log$ controladores son sintonizados experimentalmente con instrumentos de medicion por prueba y error. En un 75 por ciento de los casos la persona que ajusta el controlador puede adivinar aproximadamente el ajuste, basada en su experiencia con controladores similares.

En cualquier sistema de control tenemos varios parámetros para ajustar la dinámica del sistema. Murrill [22] establece que la dificultad para sintonizar un controlador aumenta con el cuadrado del número de parámetros que intervienen en el ajuste.

En el sistema de control de excitación que se analiza, tenemos tres parametros para ajustar la respuesta. Estos parámetros son la KA, K'p y Tp, los cuales deben ser ajustados durante la puesta en operación de un RAV.

El controlador es solo una parte del sistema de control automático, Hay mas elementos conectados necesarios para que exista un buen funcionamiento. Para el propósito de ajustar el controlador es conveniente analizar también estos elementos, así como obtener información cuantitativa del proceso o planta a la que se va a conectar el controlador.

- 72 -

Es también conveniente para cualquier sistema dinámico desconocido que se desee sintonizar tratar de obtener su modelo para poder efectuar una buena sintonización.

#### 4.1.2 Utilidad De Un Método De Sintonización.

Una vez teniendo el controlador se presenta el problema de como ajustar los parámetros para un determinado proceso. De aqui la importancia de contar con una metodología de sintonización. Existen tres procedimientos generales que pueden ser usados para ajustar los parámetros del. controlador:

- 1) Usar criterios como son un cuarto de relación de decaimiento. minimo tiempo de establecimiento, minimo error estacionario, etc. Esto puede ser fácilmente implementado en procesos reales teniendo un modelo aproximado del proceso o planta. Usualmente esto conduce a obtener multiples soluciones. pero especificando las condiciones de funcionamiento en lazo cerrado del sistema, esto lleva a la necesidad de eliminar la multiplicidad y seleccionar un unico valor de ajuste para el controlador.
- 2) Usando criterios basados en la integral del tiempo como son, ISE, IAE o ITAE. Estas aproximaciones son algo engorrosas y requieren contar con el modelo matemático (o función de transferencia) del proceso. Este método aplicado experimentalmente a procesos reales es bastante laborioso.

 $-73 -$ 

3) Usando reglas semiempiricas que hayan sido probadas en la práctica.

#### 4.2 METODOS GENERALES DE SINTONIZACION.

métodos para ajustar controladores pueden ser Los clasificados en dos grupos: técnicas de lazo abierto y técnicas de lazo cerrado.

Las técnicas de lazo abierto son aquellas que se basan parámetros determinados de la respuesta de lazo abierto, en comúnmente llamada curva de reacción del proceso. Usando el método de lazo abierto no es necesario que el controlador esté instalado para poder predecir el ajuste.

En las técnicas de lazo cerrado hay dos métodos comunes: el primero originalmente propuesto por Ziegler y Nichols [25] y el segundo llamado método de oscilación amortiguada presentado por Harriott [26]. El método de lazo cerrado que estudiaremos aquí es el método propuesto por Ziegler-Nichols por ser de mayor sencillez y utilidad al caso que se está analizando.

#### 4.2.1 Método De La Curva De Reacción.

En esta sección discutiremos el mas usual de los métodos de sintonización empírica, conocido como método de la curva de reacción del proceso, desarrollado por Cohen y  $\text{Coon}$  [24].

74

Considere el sistema de control de excitación de la figura 4.1, el cual es operado en control manual y sin realimentaciones. Se introduce una señal escalón Vr . de magnitud A en el amplificador de potencia y se grafica el valor de la señal de salida con respecto al tiempo. La curva obtenida Vcn(t) es llamada curva de reacción del proceso. Esta curva es la respuesta libre del proceso (lazo abierto).

En la figura 4.1 se puede apreciar que la curva de reacción del proceso es afectada no solo por la dinámica del proceso o planta sino tambien por la dinámica del dispositivo transductor y por el amplificador de potencia.

Cohen y Coon observaron que la respuesta de la mayoría de los procesos en las condiciones expuestas anteriormente (sistema en lazo abierto) tendrán una respuesta parecida a la de la figura 4.2. la cual puede ser aproximada por una función de transferencia de primer orden con un tiempo muerto.

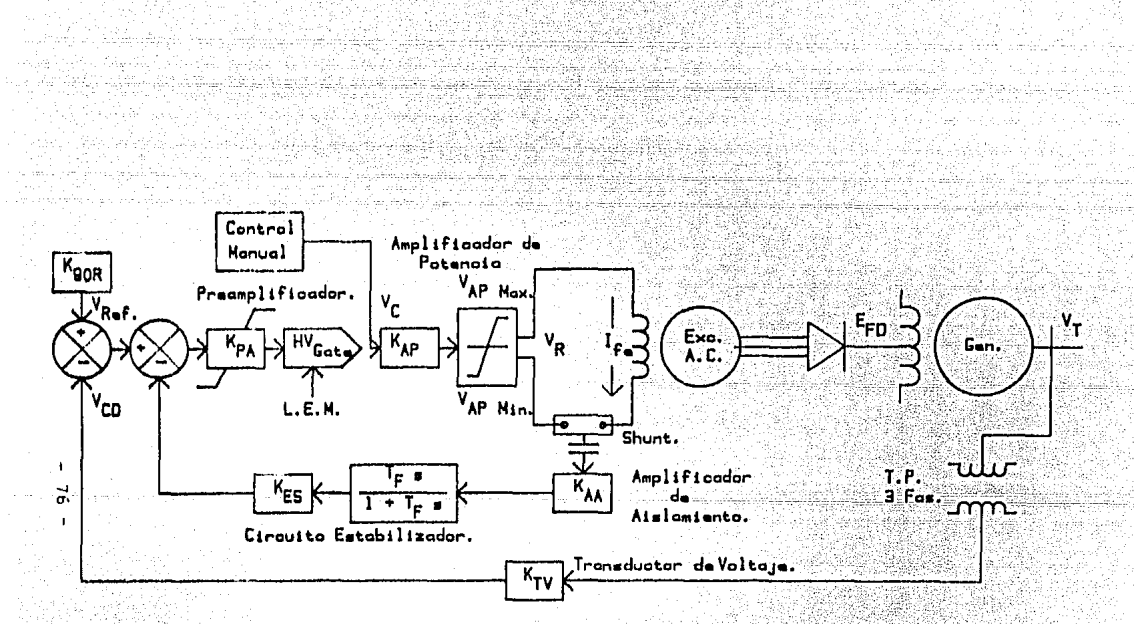

Figure 4.1 Configuracion del Sistema de Control de Exostacion para la Obtenaion de la Curva de Reacción del proceso.

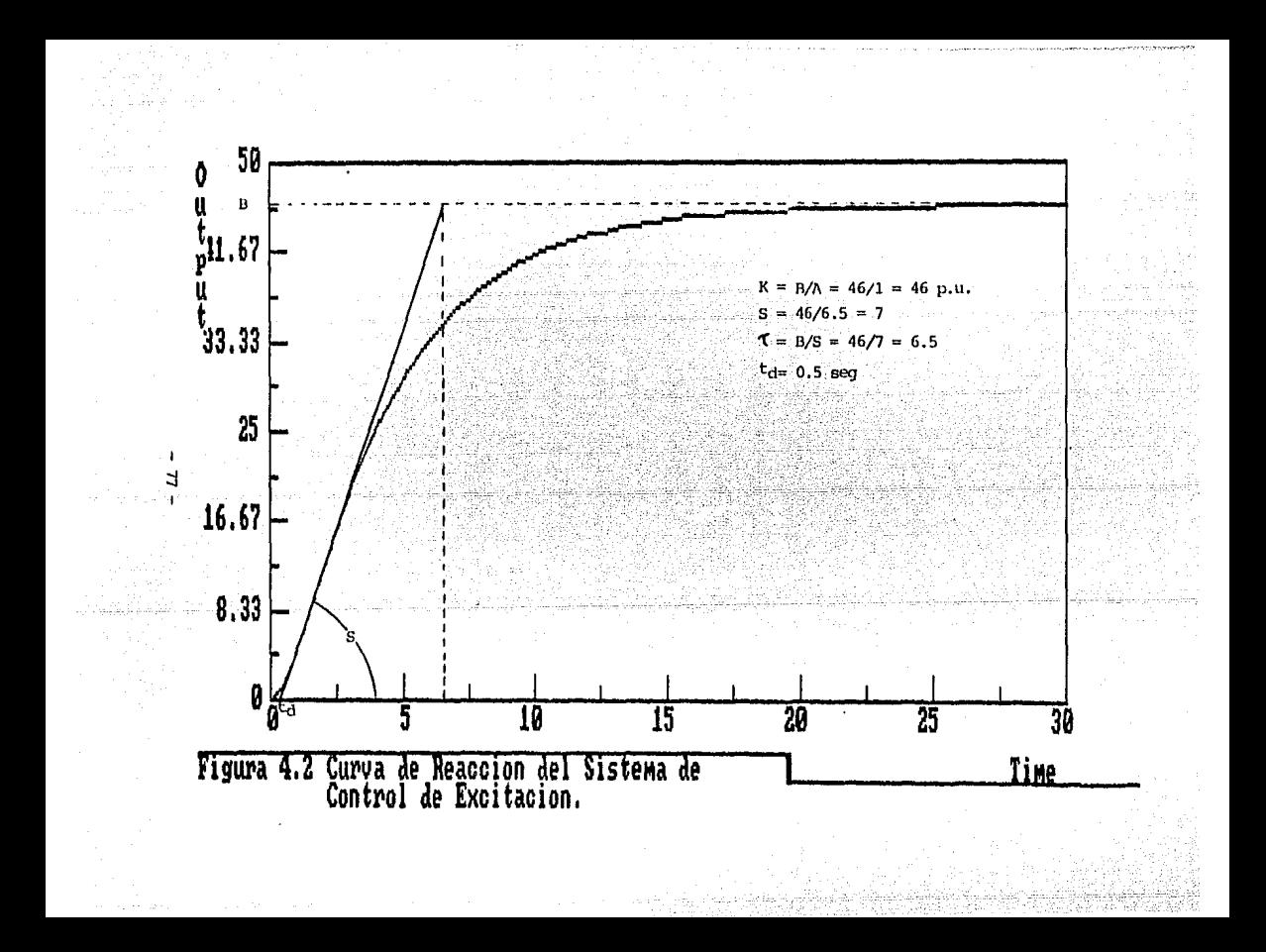

De la respuesta obtenida en la curva de reacción es fácil estimar el valor de estos parámetros. Así:

 $K = B/A$ 

 $T = B/S$ 

Donde:

K = Ganancia Estática.

 $\tau$  = Constante de tiempo.

A = Señal de entrada en estado estable.

B = Señal de salida en estado estable.

S = Pendiente de la respuesta en el punto de inflexión.

ta = Tiempo trascurrido hasta que el sistema responde.

La información proporcionada por la curva de reacción sirve para caracterizar el proceso. El dato más nos importante proporcionado por la curva de reacción del proceso es la constante de tiempo, la cual depende principalmente de los retrasos en el excitador y en el denerador. Los otros datos dependen de los parámetros del RAV que son conocidos.

#### 4.2.2 Método De Ziegler-Nichols.

Uno de los primeros métodos propuestos  $para$ ាធ sintonización de sistemas de control automático fue el método  $de$   $1a$   $n1tima$ sensibilidad propuesto por. Ziegler-Nichols [25]. El termino "última sensibilidad" está asociado a este método por que su uso requiere de  $\sim$  1a determinación de la última ganancia y el ultimo período. ा.ज ultima ganancia es el máximo valor de ganancia del regulador (operando el controlador en modo proporcional y minimizando los efectos integral y derivativo de los demás parámetros del controlador) para la cuál el sistema de lazo cerrado es estable.

Si incrementamos la ganancia del regulador hasta que el sistema comience a oscilar. este valor es la máxima ganancia en la cual el sistema puede operar y recibe el nombre de última ganancia. El período de estas continuas oscilaciones es llamado último período. Si la ganancia del regulador se aumenta por arriba de este límite el sistema se vuelve inestable.

En este método Zieqler-Nichols proponen una serie de relaciones para ajustar los parámetros de los controladores PID en función de la última ganancia y el último período.

ె9

ESTA TESIS NO DEDE<br>SALIR DE LA BIBLIOTECA

#### Integrales.

En años recientes han sido desarrollados nuevos métodos de sintonización adicionales a los ya presentados. Estos métodos de sintonización buscan minimizar el valor del error actuante y están basados en un criterio integral. Estos criterios son:

IAE.- Integral del valor absoluto del error.

ISE.- Integral del cuadrado del error.

- ITAE - Integral del tiempo por el valor absoluto del error.

Las técnicas basadas en criterios integrales del tiempo, son bien aprovechadas en aplicaciones de control por computadora v son recomendables para tal fin en donde puede obtenerse un resultado más fino de sintonización. Para mayor información sobre estos criterios se puede consultar la referencia [20].

4.3 METODO DE SINTONIZACION EN CAMPO.

En esta sección se expondrá una metodologia para sintonizar el sistema de control de excitación en campo. Esta metodología considera algunos aspectos expuestos por Ziegler-Nichols en su método de sintonización de lazo cerrado. Además, también toma en cuenta la información que proporciona la curva de reacción del proceso y la

 $-80 -$ 

experiencia obtenida en el analisis de sensibilidad paramétrica efectuado en el capítulo 3.

#### 4.3.1 Técnica De Sintonización.

El método de sintonización que se expone busca poder efectuar el ajuste del sistema control de excitación en aquellos casos donde no se tienen instrumentos de análisis complejos y unicamente se tienen instrumentos de medición sencillos. La secuencia de pasos a sequir es la siguiente:

1. Obtener la curva de reacción del proceso como se indicó en la sección 4.2.1.

25 Poner en automático el controlador.

Ajustar los potenciómetros referentes a KA, KF Y 38 Tp en su valor minimo.

4. Encender el sistema y ajustar el voltaje en terminales mediante-el-90R.

Aumentar progresivamente la ganancia KA hasta que el  $5.$ sistema lleque a ser muy poco amortiquado y oscilatorio (cada vez que se mueva cualquiera de los potenciómetros se deberá checar que el voltaje en terminales tenga el

 $-81 -$ 

valor nominal, si no se deberá ajustar con el 90R). ganancia a la cual ocurre ésto es la ultima ganancia. Se registra este valor.

alian de le service Albanson.

- 6. Aplicando el metodo de Ziegler-Nichols, al dividir este dato entre dos se obtiene el valor en donde debe ajustarse la ganancia K.
- 7. Enseguida se mueve el potenciómetro correspondiente a la  $K_F$  girándolo un 15 % en cada caso y encendiendo y apagando el sistema con el fin de introducir entradas escalón y de checar la respuesta transitoria hasta que el sistema tenga el tiempo de establecimiento deseado, aplicando los criterios obtenidos en el capitulo 3.
- $EL$  siquiente paso es ajustar la  $Tr.$ Este valor 8 ÷ depende de la constante de tiempo de la planta y debe ser ajustado aproximadamente a un octavo del valor de la constante de tiempo obtenida en la curva de reacción del proceso.
- 9. Compruebe que se cumplan las especificaciones; si no gire los potenciometros referentes a Kr y Tr hasta consequir ésto, aplicando los criterios obtenidos en el capitulo 3.

 $82<sup>o</sup>$ 

Un factor importante que debe considerarse son las características de los potenciómetros que controlan estas variables para determinar si estos son logarítmicos, o lineales. Esto con el fin de tener una idea de cuanto deberá ser desplazado el potenciómetro.

the more of the space of completely space and accessive planetary control

Standard Char

a a shekara k

1971, <del>194</del>2-42 승강부들로 출청을 모임으로 보고 있습니다

talia di

a Katungan kacamatan ing يشحان وإمريكاولا متبصرا والرواد

#### CONCLUSIONES Y RESULTADOS.

En este trabajo se ha desarrollado una metodología para el modelado. análisis dinámico v sintonización del regulador automático de voltaje RAV-V1 diseñado en el IIE, apegándonos a las especificaciones de la CFE [2] y a las normas de la  $13.4.51.$ Este metodología fué desarrollada IEEE considerando al sistema de control de excitación como un sistema de control automático convencional. Es por ello que este estudio puede ser aplicado al análisis de otros sistemas de control de excitación.

-La formulación del modelo del sistema de control de excitación fué de gran ayuda a este proyecto ya que se pudo ajustar adecuadamente el RAV y en algunos casos corregir errores de diseño.

-La idea de utilizar el método del lugar de las raíces para el análisis de sensibilidad paramétrica fué adecuada, ya que así pudimos observar las causas del comportamiento de la respuesta transitoria: si no se hubiese hecho de esta forma, se hubieran obtenido criterios mas pobres.

84.

-La técnica de respuesta en frecuencia se utilizo en forma complementaria. aunque la información que ahí se expone es de gran importancia para la etapa de diseño de un sistema de control de excitación

-Resultó ventajoso el uso del programa de computación cc [29] para esta aplicación puesto que ofrece la oportunidad de simplificar el proceso de desarrollo matemático v reduce el tiempo de obtención de resultados. Además, otro aspecto importante es la seguridad de que los resultados obtenidos son confiables.

-Referente al tema de la sintonización existen diferentes tipos de técnicas de sintonización disponibles; las cuales varian considerablemente en la filosofia y en la implementación. Generalmente hablando varian en terminos de su definición inherente de un buen control sin importar si son de lazo abierto, lazo cerrado ó que tan complejos pueden ser matemáticamente. Por lo tanto, es frecuente que den mucha variedad de resultados: es virtualmente imposible decir que una técnica es claramente superior a otra.

Por consiquiente es justo decir que mucha de la sintonización de sistemas de control es un arte. Esto requiere de una gran cantidad de práctica y experiencia para desarrollar una sensibilidad y un tacto profesional para la sintonización de sistemas de control. Considerando esta dificultad es conveniente mencionar a los controladores adaptivos como alternativa a este problema.

 $85<sup>3</sup>$ 

-El equipo RAV-V1 se probó en laboratorio con una micromáquina en donde se simularon v comprobaron los resultados presentados en los capítulos 3 v 4: con esto se pudo validar el modelo obtenido.

-Por otro lado, los criterios obtenidos durante el desarrollo de este trabajo quedaron validados al probarse el equipo RAV-VI en campo en la planta Turbojet de Lecheria en la Instalaciones de la Compañia de Luz Fuerza del Centro del 26 al 30 de octubre de 1987, En la puesta en operación de este RAV se aplico el método de sintonización en campo presentado en el capítulo 4. obteniéndose resultados satisfactorios.

Esto lo podemos constatar en el siguiente oscilograma que se muestra al final de estas conclusiones, donde se observa la curva de excitación del sistema. En ella vemos que se cumplen las especificaciones para los sistemas de control de excitación expuestas en el capítulo 3.

-En general, asequramos un buen resultado al aplicar este método en cualquier sistema de excitación que tenga un modelo tipo 1 de acuerdo a la IEEE [11]. Si se aplica a cualquier otro sistema de excitación no asequramos que se obtengan los mismos resultados.

 $86 -$ 

-Por último, es necesario destacar el importante papel que desempeño el sistema CAD [27,28,29] utilizado. Esta herramienta fué de gran avuda, ya que en teoría de control depende mucho la experiencia que se tenga en este campo. Además, el control moderno requiere de realizar complicados cálculos y todos estos inconvenientes fueron resueltos utilizando esta herramienta contribuyendo a la eficiencia y

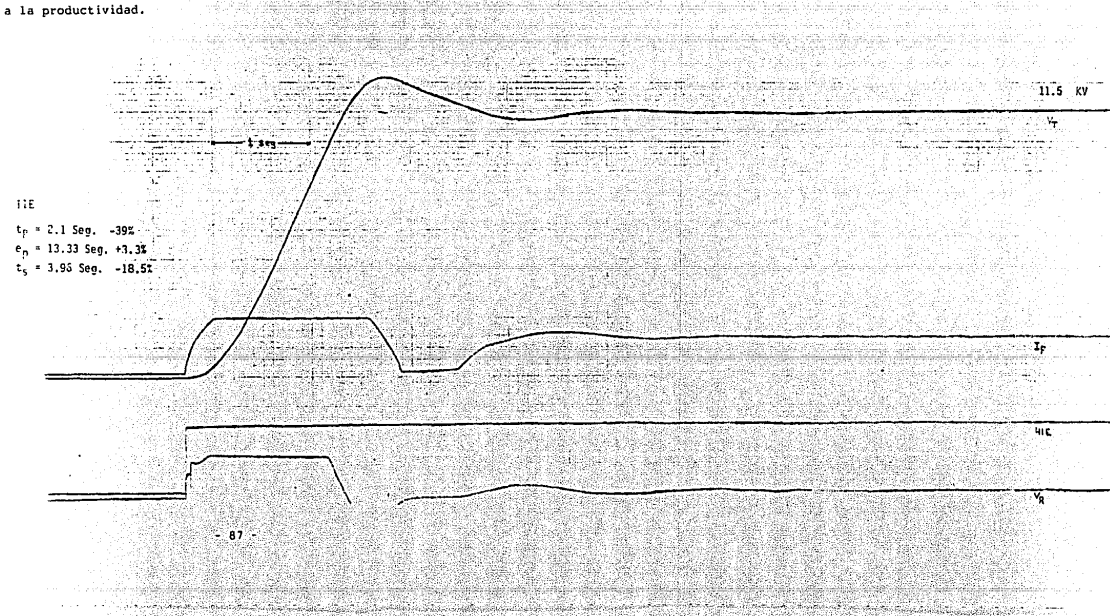

#### BIBLIOGRAFIA.

- Asimilación de la Tecnología para la Fabicación Nacional 17 de Turbogeneradores Geotermicos, Boletin del Instituto Investigaciones Electricas, Vol. 9. No. ា de Mayo/Junio de 1985.
- 2. CFE, Laboratorio, Procedimiento para Pruebas de Reguladores Automáticos de Voltaje (RAV)", Area de Ingenieria, Oficinas de Ingenieria de Control, Febrero de 1979.
- "IEEE Standard Criteria and Definitions for Excitation 37 Systems for Synchronous Machines", IEEE Std. 421-1972.
- "IEEE Standard Definitions for Excitations Systems for 4. Synchronous Machines", IEEE Std. ANSI/421.1-1986.
- "IEEE Guide for Identification, Testing, and Evaluation 5. the Dynamic Performance of Excitation Control of Systems", IEEE Std. 421A-1978.

"Terminology for Automatic Control", ANSI C85.1, 1963.

6.

- 7. Anderson P.M., Fouad A.A., Power System Control and Stability", The Iova State University Press, First Edition. 1977.
- 8. Olle I. Elgerd. Electric Energy Systems Theory and Introduction", Mc Graw-Hill, Second Edition, 1983.
- Kimbark E.W. "Power System Stability", Vol. 3, Wiley, 9. New York 1956.
- $10,$ Slemon G.R., Straughen A., "Power Dewan S.B. Semiconductor Drives", John Wiley, 1984.
- IEEE Committee Report, "Computer Representation of -11. Excitation Systems", IEEE Trans on PAS, Vol. 87, June 1968, p.p. 1460-1464.
- 12. IEEE Committee Report, "Excitation Systems Models for Power System Stability Studies", IEEE Trans, on PAS, vol. 100, Feb. 1981, p.p. 494-501.
- 13. IEEE Committee Report, "Considerations affecting the Design Philosophy of Solid-State Exciters.", IEEE Trans. on PAS, Vol. 87, May, 1968 p.p. 1288-1299.
- 14. Garcia A., Cervantes A., "Método de Control de Disparo de Tiristores en Convertidore Trifásicos.", IEEE MEXICON 86. 86MEX129.
- $15<sup>2</sup>$ IEEE Committee Report, "Excitation System  $Dv$ namic Characteristics.". IEEE Trans. on PAS. Vol. 92 Jua./Feb.  $1973. p. p. 64-75.$
- IEEE Committee Report "Determining Parameters for Hydro"  $16.$ Electric Excitation System Modeling" A-76-487-9, 1976.
- Stigers. Hurley. Gorden. Callanan. "Field Test and 17. Simulation of a High Initial Response Brushless Excitation System", IEEE Trans. Vol. EC-1, No. 89 I March 1986.
- Schlelf F.R. . "Excitation System Modeling", Symposioum  $18<sup>2</sup>$ on Adequacy and Philosophy of Modeling: Dynamic System Performance, IEEE Power Engineering Society, 1975, p.p.  $29 - 32.$
- 19 Canavi M "Block Diagrams and Transfer Functions of the Synchronous Machine", IEEE Trans. on PAS vol.85 No. 9. September 1966, p.p. 952-959.
- Stephanopoulos George, "Chemical Process Control", 20. Prentice-Hall, 1984.
- 21. Murril Paul W., "Automatic Control of Processes", International Textbook Company, 1967.
- Murril Paul W., "Fundamentals of Process  $22.$ Control Theory", Instrument Society of America, 1981,

90

- 23. Ogata Katsuhiko "Ingenieria de Control Moderna", Printece-Hall International. 1980.
- $24.$ Cohen G. Ξн.  $G$  . And  $\overline{G}$ "Theoretical and Coon Consideration of Retarded Control", Trans. ASME Vol. 75, July 1953, p.p. 827-834.
- 25. Ziegler J. C., and Nichols N. B., "Optimum Settings for Automatic Controllers", Trans. ASME, Vol. 64, 1942 p.p. 759-765.
- Harriot P., "Process Control" New York Mc Graw-Hill Book  $26.$ Company 1964.
- Kaneda M. Kuraoka H., "A CAD System on a Personal  $27 -$ Computer for Designing Actual Control System" Proceedings of IEEE IECON'84, 1984, p.p. 237-238.
- 28. Naitoh H., "Control System Design Oriented CAD System on a Personal Computer", Proceedings of IEEE IECON'85, 1985. p.p.  $41-46$ .
- $29.$ Thompson P. M., "Manual Program CC: Computer Aided Control System Design", System Technology Inc., May.  $1985.$

#### APENDICE A

SISTEMA DE CONTROL DE EXCITACION EN POR UNIDAD.

En el análisis de sistemas eléctricos en donde se manejen diferentes escalas de voltajes es recomendable utilizar valores por unidad, ya que el cálculo en dichos sistemas se simplifica si todas las condiciones electricas de interes se expresan como el cociente de la cantidad eléctrica dividida por una base o magnitud de referencia de la misma cantidad. Este método de expresar las cantidades por unidad permite eliminar los distintos niveles de voltajes, estableciendo un circuito equivalente del sistema en por unidad.

**Valores Base:** 

La convención tomada para definir los voltajes base del generador y del excitador es la siquiente:

=4160 v, voltaje nominal Base Vm del generador para la condición de circuito abierto.

Base  $1e$  $= 103$ A. corriente de campo del generador necesaria para producir el voltaje nominal V<sub>T</sub> considerando una relación lineal entre Vm v 1. (linea de air-gap de la curva de saturación).

# Base  $Err = IfXRf = 21.42 V$ .

#### Donde:  $R_f = 0.208$  ohms.

Base  $I_{fo} = 1.9$  A, corriente de campo del excitador necesaria para producir el voltaje en el campo del generador, considerando EFD una relacion lineal entre Ern y If. (linea de air-gap de la curva de saturación).

Base  $V_P = I_A x R_A = 8.5 V.$ 

Donde:  $R_{\rm p} = 4.47$  ohms.

Las corrientes base IF y If. fueron obtenidas a partir de la curvas de saturación del generador y el excitador de la máquina Toshiba.

Esta consideración es conveniente para nuestros fines ya que la condición de operación de interês es la máquina en vacio, además de que se simplifican los cálculos ya que los voltajes  $p.u. V_T$ ,  $E_{FD} Y V_R$  son todos iguales bajo condiciones de estado estable sin saturación.

:93 F

Los demás voltajes base son los voltajes nominales en cada punto de interes y son los siquientes:

- Base  $V_{RFF}$  =8.5  $V$ .
- Base  $v_{CD}$  -8.5  $v$ .
- Base  $V_{Error} = 8.5$  V.

Valores de Ganancia del Sistema de Control de Excitación no Ajustables. na thui na Pia

> $K_G = 194.172$  V/V.  $K_{p}$  = 2.52 V/V.  $K_{AD}$  = 23 V/V.

 $K_{\rm T}$ v/ $\alpha$ 2 = 0.01298 V/V.

 $K_{AA} = 0.22 \quad V/A$ .

Valores de Ganancia del Sistema de Control de Excitación Ajustables:

 $K_{PA}$  = 0.5 a 20 V/V.

 $K_{ES}$  =1 a 10 V/V.

Valores de Ganancia en Por Unidad.

 $K_G = K_G$  (Base E<sub>FD</sub>/Base V<sub>T</sub>)=1 p.u.

Los demás voltajes base son los voltajes nominales en cada punto de interés y son los siquientes:

Base  $V_{RPP}$  =8.5  $V$ .

Base  $V_{CD} = 8.5 V$ .

Base  $V_{Error} = 8.5 V$ .

Valores de Ganancia del Sistema de Control de Excitación no Ajustables:

> $K_G = 194.172 \text{ V/V}$ .  $K_a = 2.52 - V/V$ .

 $K_{AD}$  = 23  $V/V$ .

 $K_{\text{TV}}/a_2 = 0.01298$  V/V.

 $K_{AA} = 0.22 \text{ V/A}$ 

Valores de Ganancia del Sistema de Control de Excitación Ajustables:

 $K_{DA} = 0.5$  a 20 V/V.

 $K_{\text{FG}} = 1$  a 10 V/V.

Valores de Ganancia en Por Unidad.

 $K_G = K_G$  (Base E<sub>FD</sub>/Base V<sub>T</sub>)=1 p.u.

 $-94$ 

Ke = Ke (Base VR/Base Ern) = 1 p.u.

 $K_A = K_{PA}$ ,  $K_{AP}$  (Base VCD/Base VR)=10 a 500 p.u.

K'r=KAA KES (Base Ife/Base VCD) = 05 a 5 p.u.

မြန်မာတိုင်အမိုးကျေ

 $K_R$  =  $K_T$   $\sqrt{\alpha}$  2 (Base  $V_T$  /Base  $V_{CD}$ ) = 1 p.u.

Las constantes de tiempo permanecen inalterables y son las siguientes:

 $T_{\rm A}$  =0.012 segundos.

 $T_e = 0.75$  segundos.

 $T_G = 4$  segundos.

 $T_F$  =0.2 a 1.2 segundos.

 $T_R$  =0.001 segundos.

#### APENDICE B

MEMORIA DE CALCULOS DE FUNCIONES DE TRANSFERENCI.

En este apéndice se expondrá un breve resumen de  $10s$ cálculos realizados para obtener las funciones de transferencia de lazo cerrado y lazo abierto.

La función de transferencia de lazo cerrado se utilizó para obtener las respuestas transitorias a entrada escalón de VREF.

Las funciones de transferencia de lazo abierto se usaron para obtener los lugares de las raíces.

De la figura 2.10c observamos que la función de transferencia directa G(s) y la función de tranferencia de realimentación H(s) son las siguientes:

 $G(z) = \frac{K_B K_C K_B}{(1+T_A z) (1+T_z z) (1+T_0 z)}$ 

$$
H(s)=\frac{K_{\beta}^{2}\left[T_{\beta}\right]s^{2}\left(1+T_{\beta}\right)s^{2}}{K_{\beta}\left(1+T_{\beta}\right)s^{2}}+\frac{K_{\beta}}{\left(1+T_{\beta}\right)s^{2}}
$$

- 96

Partiendo de las ecuaciones anteriores. calculamos la función de transferencia de lazo cerrado de la siguiente forma:

# $V_T(s)/V_{BFF}(s) = G(s)/(1+G(s)H(s))$

Sustituvendo los valores de las funciones G(s) y H(s) y desarrollando obtenemos la siguiente función de transferencia de lazo cerrado del sistema de control de  $ext{r}$ 

# $\frac{\mu_{\text{REF}}(a)}{\mu_{\text{F}}(s)} = \frac{\mu_{\text{B}} K_{\text{B}} K_{\text{B}} K_{\text{B}} (1 + I_{\text{F}}(a) - (1 + I_{\text{B}}(a))}{\mu_{\text{F}}(s)} = \frac{\mu_{\text{B}} K_{\text{B}} K_{\text{B}} K_{\text{B}} (1 + I_{\text{F}}(a))}{\mu_{\text{F}}(s)} = \frac{\mu_{\text{B}} K_{\text{B}} K_{\text{B}} K_{\text{B}} (1 + I_{\text{F}}(a))}{\mu_{\text{F}}(s)}$

 $+K_0$  K<sub>2</sub> K<sub>2</sub> T<sub>c</sub> s(1+T<sub>c</sub> s) (1+T<sub>p</sub> s)

Las funciones de transferencia de lazo abierto por definición se obtiene a partir de la ecuación caracteristica. La ecuación caracteristica es ∷el denominador de la función de transferencia de lazo cerrado. Esta ecuación en forma desarrollada se muestra a continuación:

# $(T_a T_c T_c T_a T_a) s^5$

 $\texttt{HT}_\texttt{a} = \texttt{Tr}_\texttt{a} + \texttt{Tr}_\texttt{a} + \texttt{Tr}_\texttt{a}$  $+T_G$  T<sub>R</sub> T<sub>F</sub>  $+T_B$  T<sub>F</sub> T<sub>e</sub>  $+T_G$  T<sub>e</sub> T<sub>R</sub>  $T_B$  K<sub>R</sub> K<sub>B</sub> K<sub>F</sub> T<sub>F</sub> T<sub>G</sub> T<sub>R</sub> J<sub>e</sub> t(T<sub>A</sub> T<sub>a</sub> tT<sub>A</sub> T<sub>F</sub> tT<sub>A</sub> T<sub>a</sub> tT<sub>A</sub> T<sub>a</sub> tT<sub>a</sub> T<sub>a</sub> tT<sub>a</sub> T<sub>a</sub> tT<sub>a</sub> tT<sub>a</sub> T<sub>a</sub> tT<sub>a</sub> T<sub>a</sub> t  $+T_G$   $T_H$   $+K_H$   $K_H$   $K_H^2$   $T_F$   $T_G$   $+K_H$   $K_H$   $K_H^2$   $T_H$   $T_H$   $1\pi^2$  $+$ (T<sub>B</sub> +T<sub>B</sub> +T<sub>B</sub> +T<sub>B</sub> +T<sub>B</sub> + K<sub>B</sub> K<sub>B</sub> K<sup>P</sup><sub>B</sub> T<sub>B</sub> +K<sub>B</sub> K<sub>B</sub> K<sub>B</sub> K<sub>B</sub> K<sub>B</sub> T<sub>B</sub> I<sub>B</sub> + K<sub>B</sub> K<sub>B</sub> K<sub>B</sub> + L<sub>1</sub>

La función de transferencia de lazo abierto para KA se calcula fácilmente a partir de G(s) y H(s). Esta función se muestra a continuación:

$$
G(s)H(s)=K_{\beta}\left[\frac{K_{\beta}\left|K_{\beta}^*\right|\tilde{T}_{\beta}\left|s\right|\left(1+\tilde{T}_{\beta}\left|s\right|\right)\left(1+\tilde{T}_{\beta}\left|s\right|\right)H_{\beta}\left|K_{\beta}\left|K_{\beta}\right|\left(1+\tilde{T}_{\beta}\left|s\right|\right)}{\left(1+\tilde{T}_{\beta}\left|s\right|\right)\left(1+\tilde{T}_{\beta}\left|s\right|\right)\left(1+\tilde{T}_{\beta}\left|s\right|\right)}\right]
$$

De igual manera la función de transferencia de lazo abierto para K'F, está dada por:

$$
\textbf{G(s)}H(s) = K_{F}^{2}\left[\frac{K_{B}K_{B}T_{F}}{(1+T_{B}^{2}+1)(1+T_{B}^{2}+1)(1+T_{B}^{2}+1)(1+T_{B}^{2}+1)(1+T_{B}^{2}+1+K_{B}K_{B}K_{B}K_{B}^{2}+1)(1+T_{F}^{2}+1)}\right]
$$

La función de transferencia para el parámetro Tr se calcula a partir de la ecuación característica. Esta función de transferencia se muestra a continuación:

$$
\begin{bmatrix} (\mathsf{T}_{\mathsf{fl}}^{-1}\mathsf{e}^{-1}\mathsf{e
$$

La función de transferencia de lazo abierto para el parámetro Ta se calcula de iqual forma que la ecuación anterior, Esta función es la siguiente:

 $G(z)H(z)$ 

 $(T_a T_c T_a T_a) s^5$  $+i\tau_{F} \tau_{g} \tau_{g} + \tau_{A} \tau_{g} \tau_{h} + \tau_{A} \tau_{F} \tau_{h} + \tau_{A} \tau_{F} \tau_{g} + i\frac{1}{2}$  $+$  $(7_{R}T_{F}$  + $7_{R}T_{G}$  + $7_{R}T_{R}$  + $7_{R}$  + $7_{E}T_{G}$  + $7_{R}T_{F}$  + $7_{G}T_{R}$  ) = 3  $+$ (T<sub>a</sub> +T<sub>e</sub> +T<sub>e</sub> +T<sub>a</sub> is<sup>2</sup>

 $G(s)H(s)$  =

 $\sqrt{\frac{1}{\sigma_a \tau_c \tau_a \tau_a}}$  $+$  $(1)$ <sub>8</sub> $1$ <sub>5</sub> $1$ <sub>5</sub> $1$ <sub>6</sub> $1$ <sub>6</sub>  $+ t \, \overline{t}_{B} \, \overline{t}_{F} + \overline{t}_{B} \, \overline{t}_{B} + \overline{t}_{B} \, \overline{t}_{B} + \overline{t}_{F} \, \overline{t}_{B} + \overline{t}_{F} \, \overline{t}_{B} + \overline{t}_{B} \, \overline{t}_{B} + K_{B} \, K_{e} \, K_{e} \, \overline{t}_{F} \, \overline{t}_{B}$  $+k_{R}k_{R}k_{F}T_{F}T_{R}$   $k_{B}^{2}+i_{R}+T_{F}T_{R}T_{R}+i_{R}K_{R}K_{R}$  $+K_{\rm H} K_{\rm F} K_{\rm H} K_{\rm H} T_{\rm F}$  is  $+ (K_{\rm H} K_{\rm H} K_{\rm H} K_{\rm H} + 1)$ 

Por ultimo obtenemos la función de transferencia de. lazo abierto para el parámetro Ta:

-99

 $\tau_a \tau_a \tau_c \tau_a$  )  $s^5$  $\frac{1}{2}$  +  $\frac{1}{2}$  T<sub>c</sub> +  $\frac{1}{2}$  T<sub>c</sub> +  $\frac{1}{2}$  +  $\frac{1}{2}$  T<sub>c</sub> +  $\frac{1}{2}$  T<sub>c</sub> +  $\frac{1}{2}$  T<sub>c</sub> +  $\frac{1}{2}$  $\left[ \frac{1}{2} \frac{1}{2}$  $G(s)H(s) - T_n$  $\frac{1}{\prod_{B} \prod_{e} P_{E}} \frac{1}{1} e^{-T_{B} \cdot 1} e^{4} + \frac{1}{\prod_{B} \prod_{B} \prod_{B} P_{E} \cdot 1} e^{-T_{B} \cdot 1} e^{-T_{B} \cdot 1} e^{-T_{B} \cdot 1} e^{-T_{B} \cdot 1} e^{-T_{E} \cdot 1} e^{-T_{B} \cdot 1} e^{-T_{B} \cdot 1}$  $\frac{1}{2} + \frac{1}{2} + \frac{1$  $+$ (T<sub>A</sub> +T<sub>a</sub> +T<sub>F</sub> +T<sub>R</sub> +K<sub>A</sub> K<sub>a</sub> K<sub>F</sub> T<sub>F</sub> +K<sub>A</sub> K<sub>a</sub> K<sub>B</sub> T<sub>F</sub> )\*

 $+$  (K<sub>R</sub> K<sub>B</sub> K<sub>R</sub> K<sub>R</sub> + 1)

### APENDICE C-

#### PROGRAMA DE COMPUTACION CC.

C.1 INTRODUCCION.

La proliferación de computadoras ha ocasionado cambios -diferentes procesos de la vida del hombre. Las **105**  $en<sub>1</sub>$ diferentes areas científicas se han modificado notablemente al ser introducido este tipo de tecnología.

Cada una de las diferentes áreas tiene requerimientos especiales de análisis auxiliado por computadora. Este cambio se ha acelerado al observarse que los algoritmos que se requieren pueden ser programados en una computadora como un paquete de "software" para tal aplicación, obteniendose una herramienta rápida y eficiente en la solución de problemas.

Este es el caso del programa de computación Control Clasico (CC), el cuál es un paquete de software creado para analisis y diseño de sistemas de control auxiliado por computadora. Este software está diseñado para correr en computadoras personales IBM 6 compatibles.
C.2 PROGRAMAS CC. MAC

Para evaluar en forma eficiente el sistema de control de excitación se crearon en el paquete CC una serie de programas con extensión MAC

Estos programas tienen como objetivo evaluar las funciones de transferencia del sistema de control de excitación para diferentes valores de los parametros y obtener las gráficas que aparecen en los capítulos 3 v 4.

Los programas principales creados para tal fin son 5. Esto programas calculan la función de transferencia de lazo cerrado y evaluan cada una de las funciones de transferencia de lazo abierto para los parámetros KA, Kp, Tp,  $T_0$   $y$ TG que se exponen en el apéndice B. Estos programas fueron nombrados de la siquiente forma: SCEI.MAC. KF.MAC. TF.MAC. EX.MAC v TG.MAC respectivamente.

Las variables de salida de estos programas son g2 y g3, donde q2 es la función de transferencia de lazo abierto y q3 es la función de transferencia de lazo cerrado.

Para un mejor entendimiento de estos programas el lector deberá consultar el manual de usuario del programa CC  $[29]$ .

Los programas mencionados aparecen a continuación:

```
TYPE SCE1. MAC
build
06=&1/(1+0.012*s)
ロフ=&2*&3*s/(1+&3*s)
g8=1/(1+0.75*s)
q9 = 1/(1 + 84 is)
010=1/(1+0.001*s)
g2=g6*g8*g9*g10+g6*g7*g8
q4=a6*aB*q9
g3=g6*g8*g9/(1+g2)
chuzf, g2, g2 & chpzf, g3, g3 & g&5=g3
quit
A: \ >TYPE KF.MAC
build
qB=&2*&3*&1*s*(1+&4*s)*(1+.001*s)
q4=(1+.012*s)*(1+.75*s)*(1+&4*s)*(1+&3*s)*(1+.001*s)
Q6=&1*(1+&3*s)
97 = 4 + 96q2 - q3 / q7q3=11*(1+8315)*(1+.001*5)/(11+q2)*q9)charf, g2, g2 & charf, g3, g3 & g&S=g3
guit
A: \ >TYPE TF.MAC
build
g4=(.012%.75*&4%.001)*s^5
g6=(.75#&44.001+.012#&4#.001+.012#.75#.001+.012#.75#&4)#s^4
95=(.012*.75+.012*&4+.012*.001+.75*&4+&4*.001+.001*.75)*s$?3
q7 - (012 + 75 + 64 + 001) ts^2+s+61*&2*s*(1+&4*s)*(1+2001*s)+&1*s
g6=%3*(g4+g5+g6+g7)
q4=(.012).75*&4*.001)*s^4
g5=(,012*,75+&4+,012*,75*,001+,012*&4*,001+&4*,75*,001)*673
g6=(.012*.75+.012*&4+.012*.001+.75*&4+.75*.001+&4*.001)*s^2
g7=(.012+.75+&4+.001)*s+&1+1
g9=g4+g5+g6+g7
g2=g8/g9
g3=&1*(1+&3*s)*(1+.001*s)/((1+g2)*g9)
chpzf,g2,g2 & chpzf,g3,g3 & g&5=g3
quit
```

```
TYPE EX. MAC
build
c4=(.012*&3*&4*.001)*s^5
u5=(&3$&4$.001+.012$&4$.001+.012$&3$.001+.012$&3$&4)$$^4
g6=(.012*&3+.012*&4+.012*.001+&3*&4+.001*&3+&4*.001)*s^3
g7=(,012+&3+&4+.001)*s^2+s
gB=g4+g5+g6+g7
g4=(.012%%3*&44.001)#s^4
g5=(.012#83#84+.012#84*.001+.012*&3*.001+&4*.001*&3
    +&1*&2*&3*&4*,001)*s^3
q6=(.012*&3+.012*&4+.012*.001+&3*&4+&3*.001+&4*.001
    +&1$&2$&3$&4+&1$&2$&3$.001}$s^2
g7={.012+&3+&4+.001+&1*&2*&3+&1*&3)*s+&1+1
y9=g4+g5+g6+g7
q2 = q6. q9qD=%1%(1+%D*6)%(1+.001%s)/((1+g2)*g9)
chpzf, g2, g2 & chpzf, g3, g3
qui t
A: \ >TYPE TG.MAC
bui 1 d
G4=1.012*.754834.001)*s^5
g5=(,75$&3$,001+,012$&3$,001+,012$,75$,001+,012$,75$&3)$s^4
q6=(,012),75+.012*&3+.012*.001+.75*&3+.001*&3+.75*.001
     +31:3821834.001)*6^3
g7={.012+.75+&3+.001+&14&2*&3)*sh2+s
g8=&4*(g4+g5+g6+g7)
q4=(.012).75*531.001)*574
gS={,012+.75*L3+,012+.75*,001+,012*R3*,001+,001*R3*,75}*s^3}
g6=(,012+,75+,012+&3+,012+,001+,75#&3+,75*,001+&3*,001
     +&14524&3*.001) +s"2
g7=(.012+,75+53+,001+51*52*53+51*33)*s+51+1
g9=g4+g5+g6+g7
g2=g8/g9
g3=&1*(1+%3*s)*(1+.001*s)/((1+g2)*g9)
chp2f, y2, g2 & chp2f, g3, g3 & g&5=g3
qui t
```
#### EXPRESIONES MATEMATICAS.  $C.3$

 $En - esta$ sección se expondrán las expresiones matemáticas de las respuestas transitorias a entrada escalón que se observan en el capítulo 3. Estas ecuaciones están dadas en el dominio de Laplace y en el dominio del Tiempo.

Esta información tiene como finalidad que las personas interesadas en el análisis matemático tengan toda la información nesesaria para tal objetivo.

Los subindices que tienen dichas expresiones surgieron durante las corridas de los programas anteriores y no siguen ningún orden bien definido.

Esta información esta ordenada de acuerdo ាត a siquiente relación: en el lado izquierdo el número de la pagina donde se encuentra tal función y de lado derecho el número de figura y la curva a la cual corresponde la expresión matemática.

### Descripción.

Pag.

Función Matemática de la Figura 3.1 Curva 1.  $106.$ 

Función Matemática de la Figura 3.1 Curva 2. 107.

Función Matemática de la Figura 3.1 Curva 3.  $108<sup>3</sup>$ 

109. Función Matemática de la Figura 3.2 Curva 1.

 $104$ 

110. Función Matemática de la Figura 3.2 Curva 3.  $111.$ Función Matemática de la Figura 3.5 Curva 1. Función Matemática de la Figura 3.5 Curva 3. 112. Función Matemática de la Figura 3.7 Curva 1.  $113.$ Función Matemática de la Figura 3.7 Curva 3.  $114.$  $115.$ Función Matemática de la Figura 3.12 Curva 1. Función Matemática de la Figura 3.14 Curva 2. 116. 117. Función Matemática de la Figura 3.14 Curva 3.

Función Matemática de la Figura 3.2 Curva 2, Figura 118. Curva 2, Figura 3.7 Curva 2, Figura 3.12 Curva 2,  $3:5$ Figura 3.14 Curva 1.

- I  $506$ 

 $277.7778(5 + 1000)$  $G11(s)$  =  $(s + 999.9997)(s + 83.37777)(s<sup>2</sup> + 1.539203s + 3.664714)$ CC>ilt,g11<br>Causal Inverse Laplace transform  $\{-9.211984E-11*exp(-999.9997t) + 4.068705E-02*exp(-83.37777t)\}$ + 1.917945\*sin( 1.752834t - 2.121544E-02)\*exp(-.7696016t)  $G_l(t)$ : for  $t$ )0 0 for t(0  $CC$ )

101

 $1277.778C$  s + 1000)  $C12(s)$  =  $($  s + 999.9986)( s + 83.53698)( s<sup>2</sup> + 1.381085s + 15.6285) CC>ilt,g12<br>Causal Inverse Laplace transform  $-1.949259E-09*exp(-999.9986t) + .1857594*exp(-83.53698t)$ + 3.957978\*sin( 3.892512t - .0469501)\*exp(-.6905426t) for t)0  $C2(t)$ 0 for t(0  $CC$ )

 $11111.11(5 + 1000)$  $G13(s)$  $(5 + 999.9879)(5^{2} - .11536685 + 130.9793)(5 + 85.04417)$ CC>ilt,g13<br>Causal Inverse Laplace transform  $-1.474067E-07*exp(-999.9879t) + 11.3067*sin(11.44447t - .1336778)$ \*exp( 5.768338E-02t) + 1.506958\*exp(-85.04417t) for t)0  $G3(t)$  :

 $0$  for  $t<sub>0</sub>$ 

## $CC$ )

**508** 

 $\overline{1}$ 

 $277.7778$ ( $s + 1.428571$ )( $s + 1000$ )  $G11(s)$  =  $(5 + 999.9997)(5 + 81.97701)(5<sup>2</sup> + 1.5726895 + 1.904525)$  $(s + 2.795848)$ CC>ilt,g11<br>…Causal Inverse Laplace transform  $501$  $-9.209665E-11*exp(-999.9997t) + 4.285841E-02*exp(-81.97701t)$  $+ 1.703794*sin(1.134102t + .5277593)*exp(-.7863446t)$  $GL(t)$  = -  $.9008871*exp(-2.795848t)$  for t)0 **0** for t(0  $|00\rangle$ 

G13(s) = 
$$
\frac{11111.11( s + 1.428571)( s + 1000)}{(s + 999.9879)( s2 + 83.63628s + 4455.844)( s2 + 2.721047s + 3.571241)
$$
  
\nCC)ilt<sub>1</sub>g13  
\nCausal Inverse Laplace transform  
\n= 
$$
\begin{cases}\n-1.459835E-07*exp(-999.9879t) - 3.238462*cos(52.02968t - .6621246) \\
*exp(-41.81814t) + 2.561583*cos(1.31157t - 7.627214E-02)\n\end{cases}
$$
\nS3(t) = 
$$
\begin{cases}\n-1.459835E-07*exp(-999.9879t) - 3.238462*cos(52.02968t - .6621246) \\
*exp(-1.360524t) for t)0\n\end{cases}
$$
\nS  
\nB  
\n
$$
\begin{cases}\n0.688524t + 0.688524t + 0.688524t + 0.688524t \\
0.688524t + 0.688524t + 0.688524t + 0.688524t\n\end{cases}
$$

 $\overline{1}$ 

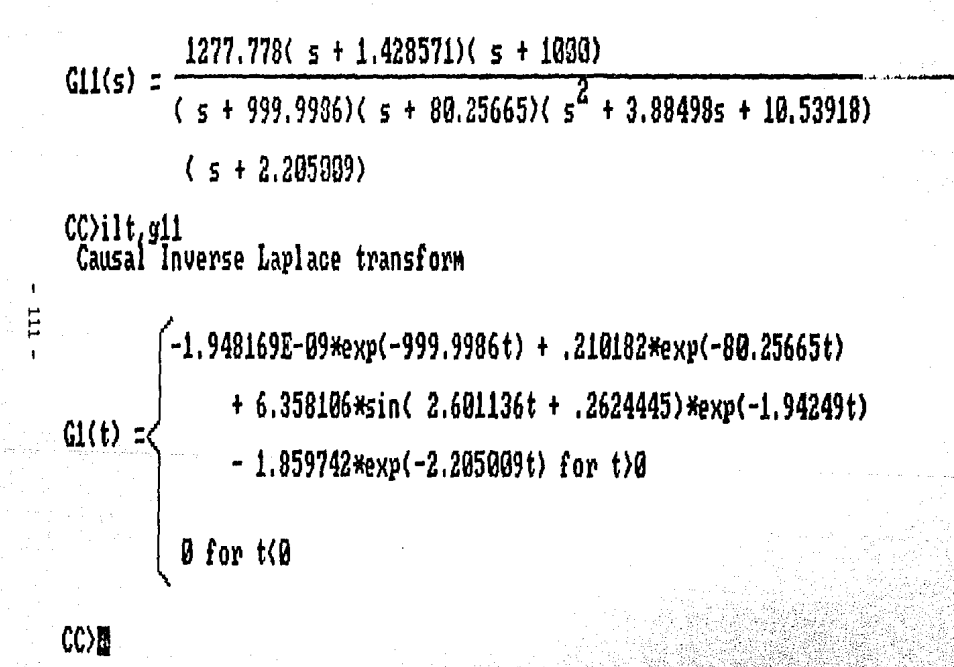

 $CC$ )

 $1277.778($  s + 1.428571)( s + 1000)  $Cl3(s)$  =  $(5 + 999.9986)(5^{2} + 85.598615 + 2742.482)(5^{2} + .75602415)$  $+$ ,6800708) CC>ilt,g13<br>Causal Inverse Laplace transform  $-1.938405E-09*exp(-999.9986t) - .799802*sin(30.18351t + .6063768)$  $*exp(-42.7953t) + .823931**sin(732924t + .586206)$  $G3(t)$ : \*exp(-.378012t) for t)0 0 for t(0

CC)display.g11

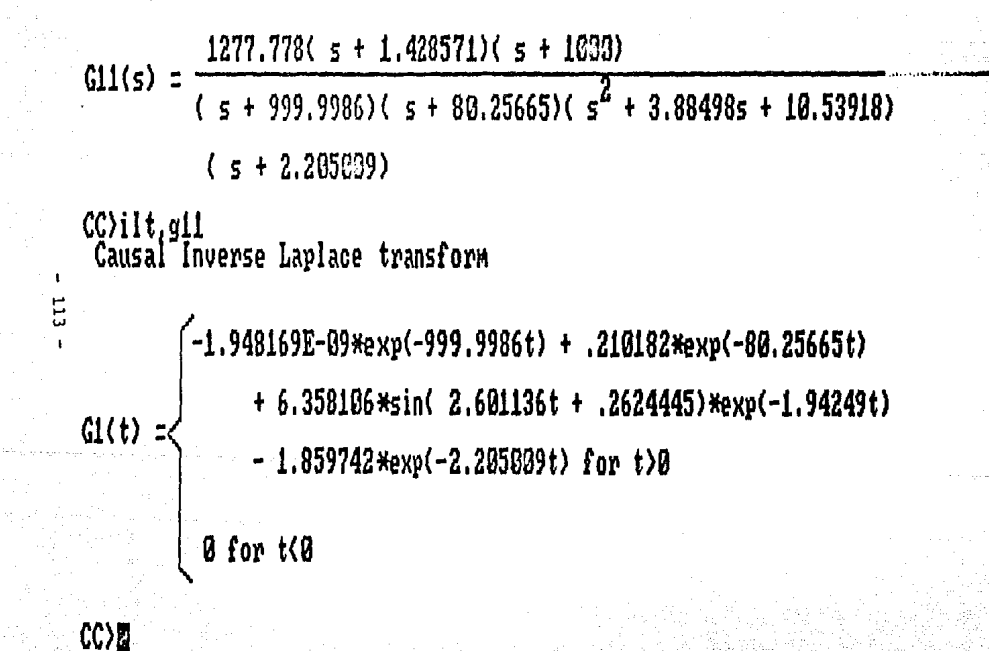

Е

 $CC$ )

 $1277.778(5 + 1.428571)(5 + 1000)$  $G13(s)$  $(5 + 999.9986)(5^{2} + 85.59061s + 2742.482)(5^{2} + .7560241s)$  $+$ ,6803708) CC>ilt,g13<br>Causal Inverse Laplace transform  $-1.938405E-09*$ exp(-999.9986t) - .799802\*sin( 30.18351t + .6063768) Kexp(-42.7953t) + .823931\*sin( .732924t + .586206)  $G3(t) =$ \*exp(-.378012t) for t)0

0 for t(0

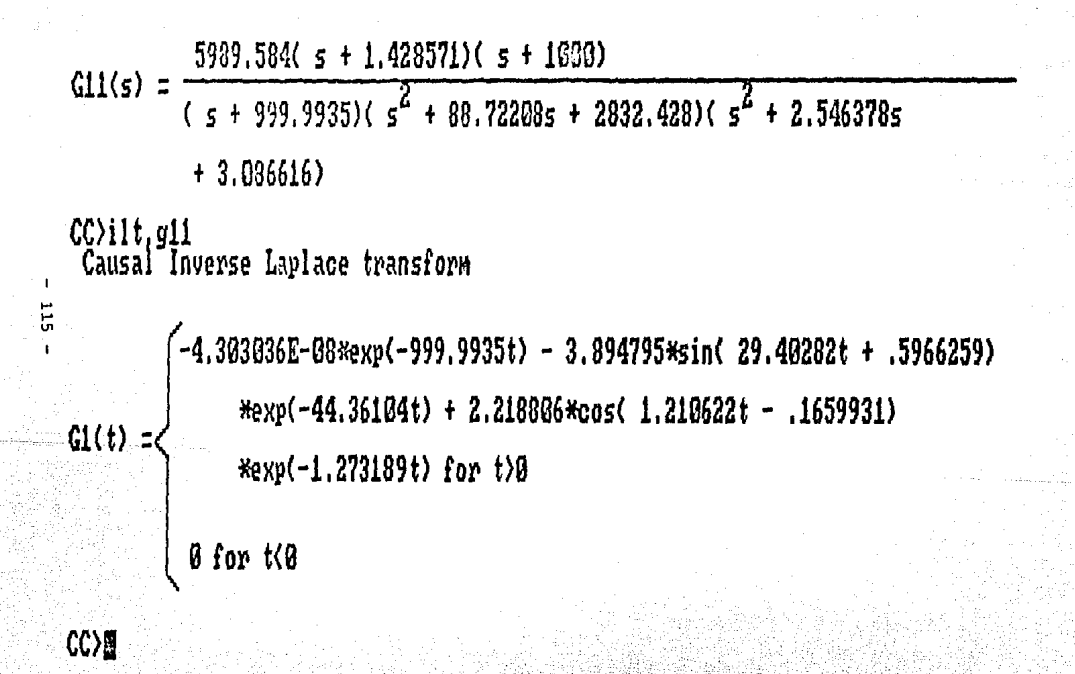

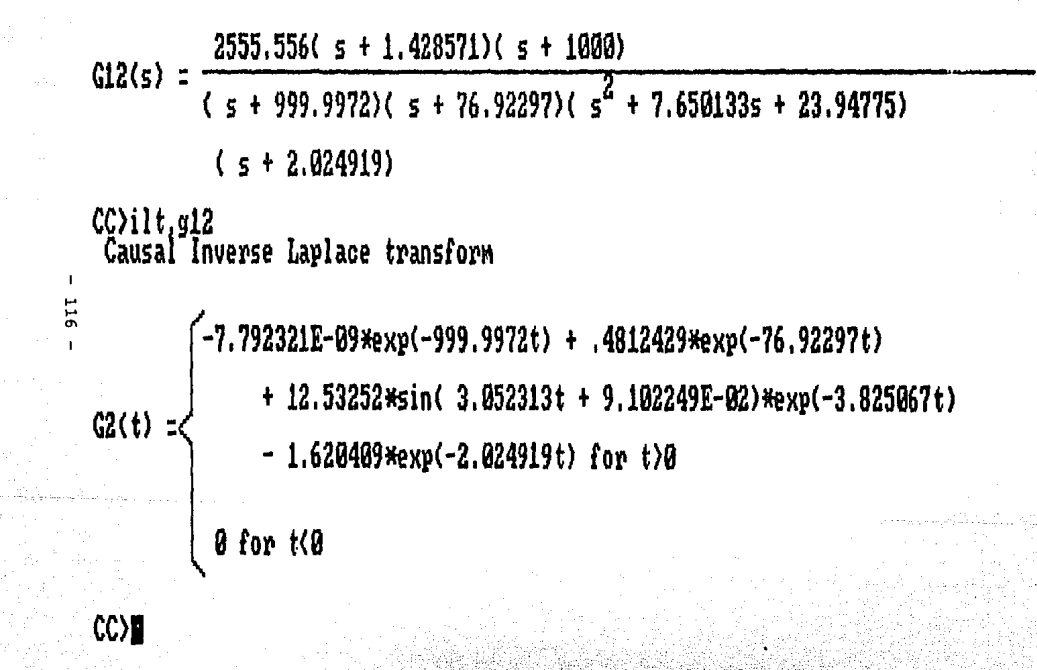

 $8518,519(5 + 1.428571)(5 + 1008)$  $G13(s)$  =  $(5 + 999.9987)(5 + 78.12749)(5^{2} + 8.2370835 + 113.1408)$  $(s + 1.406653)$ CC>ilt,g13<br>Causal Inverse Laplace transform  $-8.678907E-08*exp(-999.9907t) + 1.527975*exp(-78.12749t)$  $+ 11.62832*sin(9.807058t - .1338217)*exp(-4.118542t)$  $G3(t)$ + 2.350603E-02\*exp(-1.406653t) for t)0 0 for t(0

**CC)N** 

111

CC>display.g12

 $1277.778($  s + 1.428571)( s + 1000)  $G12(s)$  =  $($  s + 999.9986)( s + 76.65963)( s + 7.288185)( s<sup>2</sup> + 2.398821s  $+3.338196$ CC>ilt,g12<br>Causal Inverse Laplace transform  $-1.947081E-09*exp(-999.9986t) + .2432716*exp(-76.65963t)$  $-2.769381*exp(-7.288185t) + 2.7492*cos(1.378264t - .4056332)$  $62(t)$ : \*exp(-1.19941t) for t>0  $0$  for  $t$  $0$ CC)

 $\overline{118}$ 

### C.4 TABLAS DE LOS LUGARES DE LAS MICES.

En este parte se expondrá la información adicional de los lugares de las ralees presentados en el capitulo tres. Esta información es proporcionada programa CC. Las tablas correspondientes se muestran a continuación:

Adda colabha a le

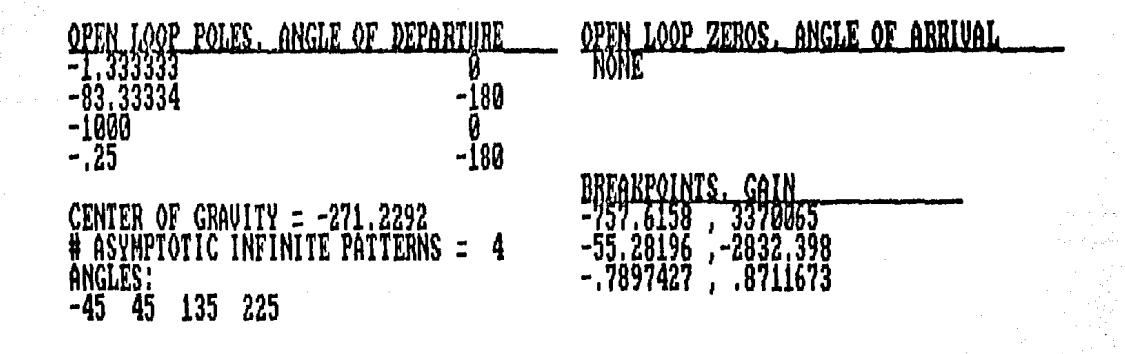

Informacion del Lugar de las Raices de<br>la Figura 3.3. Tabla C.1

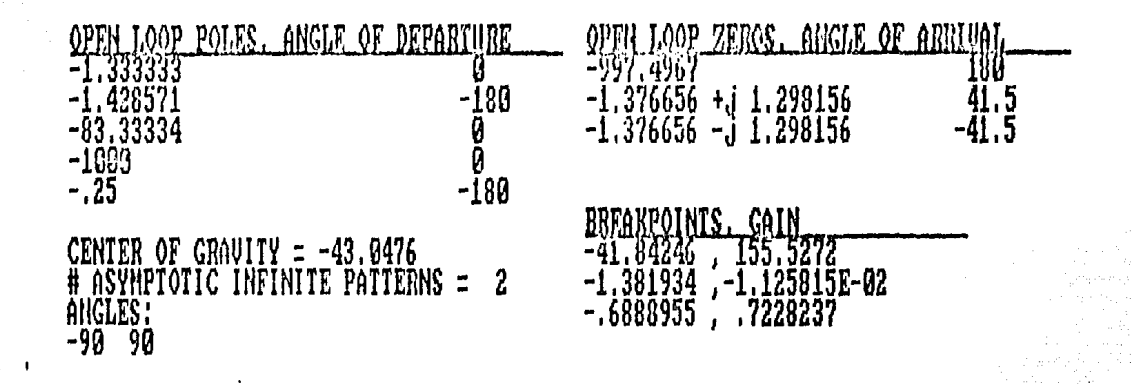

Tabla C.2 Informacion del Lugar de las Raices de la figura 3.4.

E

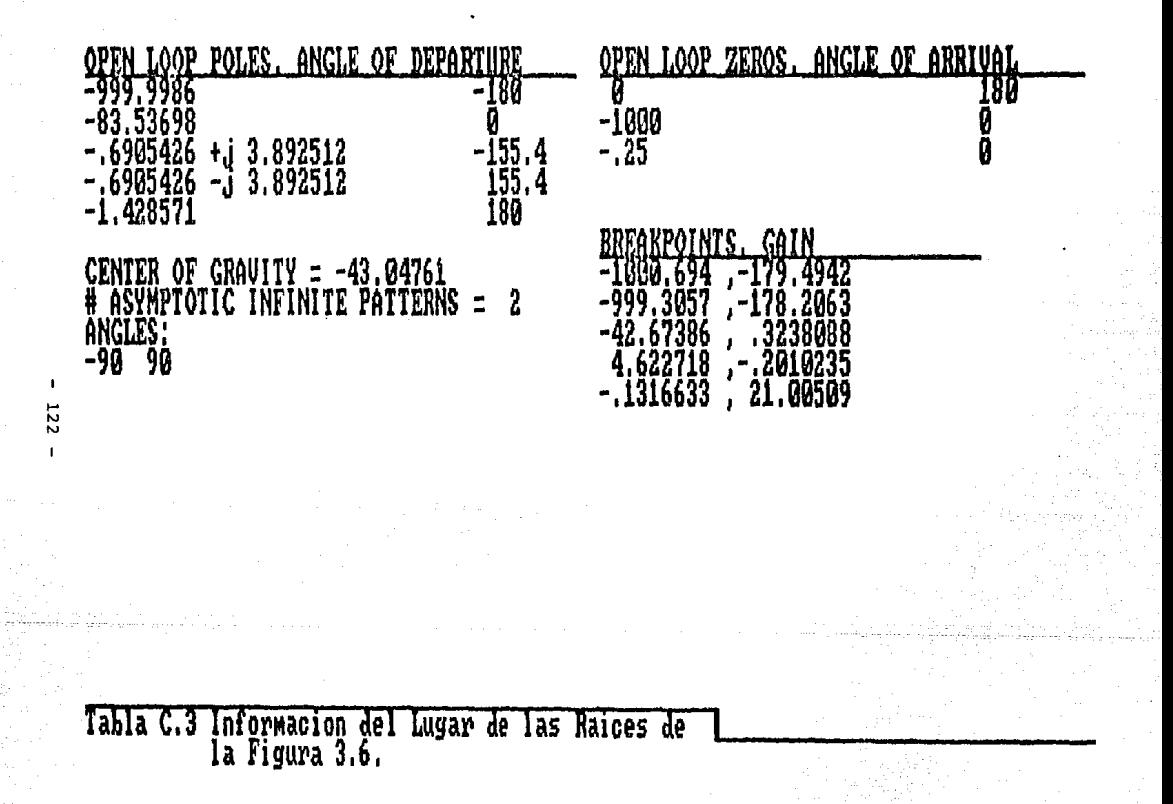

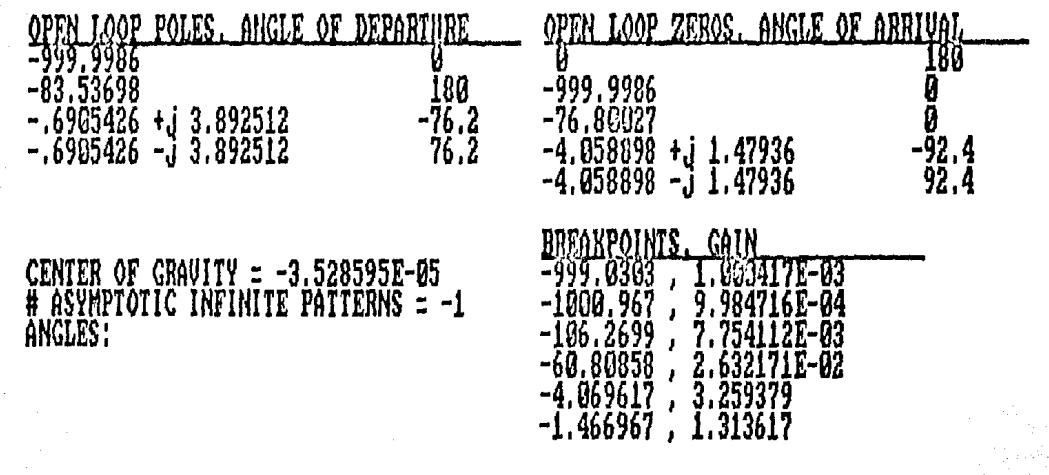

Tabla C.4 Inf<u>o</u>rmacion del Lugar de las Raices de la Figura 3.8.

.... N *w* 

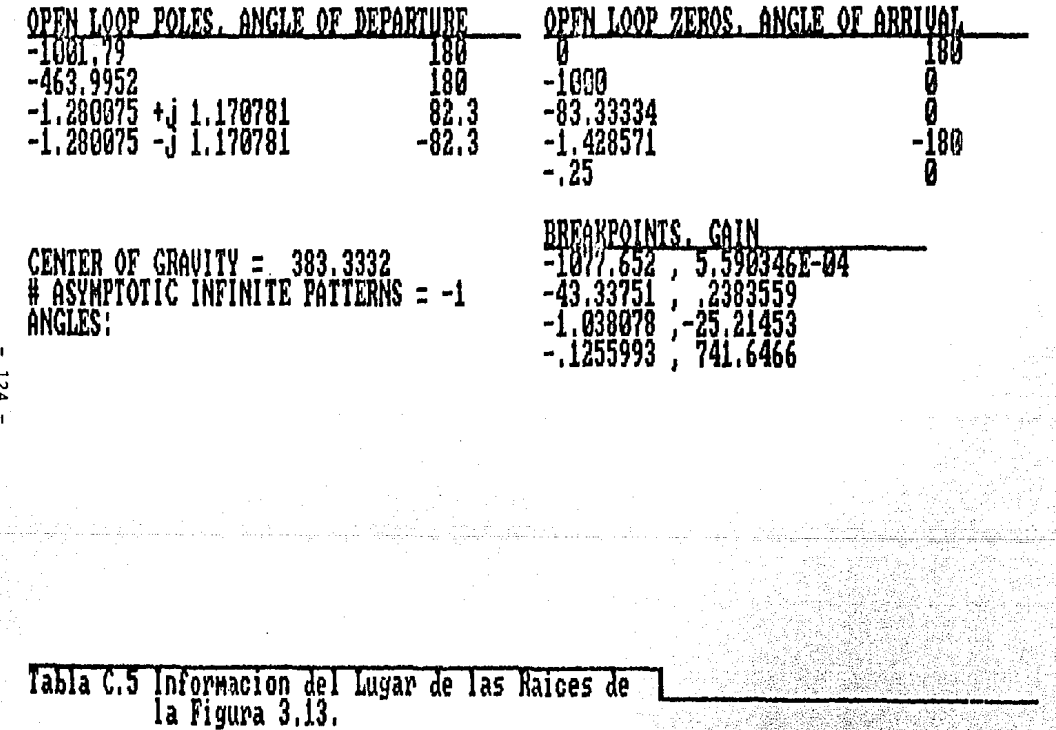

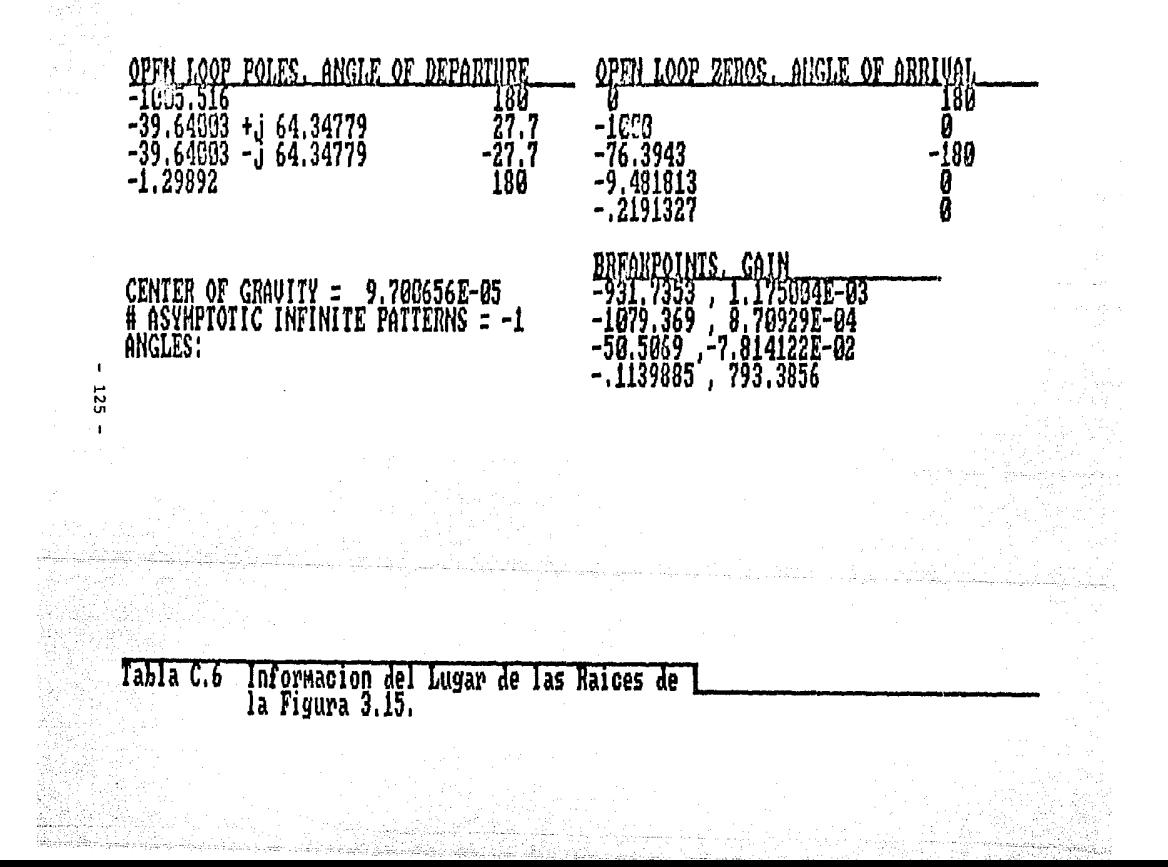